#### CSE 633: Parallel Algorithms Fall 2012

# Parallelized Hash Collision Attacking

Benedikt Budig

Course Instructor: Russ Miller

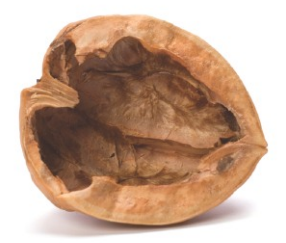

image source: shutterstock

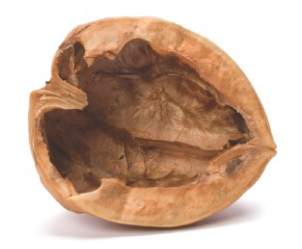

#### A hash function is a total function  $h: \{0,1\}^* \rightarrow \{0,1\}^n$

image source: shutterstock

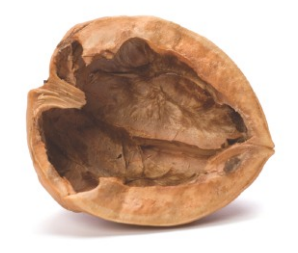

A hash function is a total function  $h: \{0,1\}^* \rightarrow \{0,1\}^n$ that maps arbitrarily long strings to strings of a fixed length  $n$ .

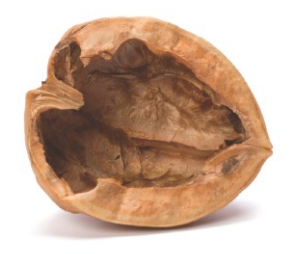

A hash function is a total function  $h: \{0,1\}^* \rightarrow \{0,1\}^n$ that maps arbitrarily long strings to strings of a fixed length  $n$ .

Project Goal: Find Hash Collisions for given Hash

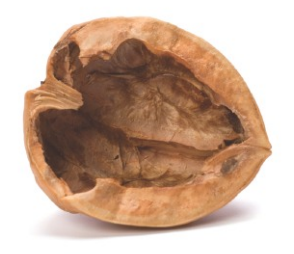

A hash function is a total function  $h: \{0,1\}^* \rightarrow \{0,1\}^n$ that maps arbitrarily long strings to strings of a fixed length  $n$ .

Project Goal: Find Hash Collisions for given Hash A hash collision occurs for two strings  $x, y$  if  $h(x) = h(y)$ ,

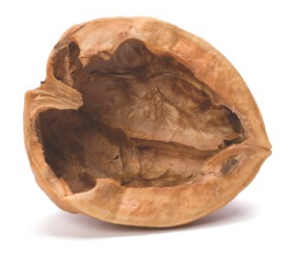

A hash function is a total function  $h: \{0,1\}^* \rightarrow \{0,1\}^n$ that maps arbitrarily long strings to strings of a fixed length  $n$ .

Project Goal: Find Hash Collisions for given Hash A hash collision occurs for two strings  $x, y$  if  $h(x) = h(y)$ , that is, if  $h$  maps the two strings to the same hash value.

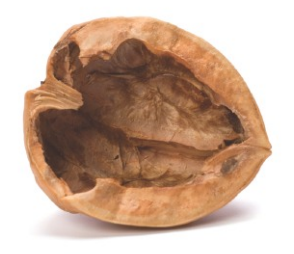

A hash function is a total function  $h: \{0,1\}^* \rightarrow \{0,1\}^n$ that maps arbitrarily long strings to strings of a fixed length  $n$ .

Project Goal: Find Hash Collisions for given Hash A hash collision occurs for two strings  $x, y$  if  $h(x) = h(y)$ , that is, if  $h$  maps the two strings to the same hash value.  $\longrightarrow$  find a string y such that  $h(y)$  collides with given  $h(x)$ 

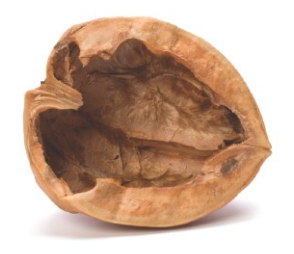

A hash function is a total function  $h: \{0,1\}^* \rightarrow \{0,1\}^n$ that maps arbitrarily long strings to strings of a fixed length  $n$ .

Project Goal: Find Hash Collisions for given Hash A hash collision occurs for two strings  $x, y$  if  $h(x) = h(y)$ , that is, if  $h$  maps the two strings to the same hash value.  $\longrightarrow$  find a string y such that  $h(y)$  collides with given  $h(x)$ 

Reason to do that?

image source: shutterstock

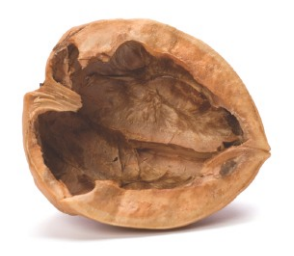

A hash function is a total function  $h: \{0,1\}^* \rightarrow \{0,1\}^n$ that maps arbitrarily long strings to strings of a fixed length  $n$ .

Project Goal: Find Hash Collisions for given Hash A hash collision occurs for two strings  $x, y$  if  $h(x) = h(y)$ , that is, if  $h$  maps the two strings to the same hash value.  $\longrightarrow$  find a string y such that  $h(y)$  collides with given  $h(x)$ 

Reason to do that: Cryptographic Applications

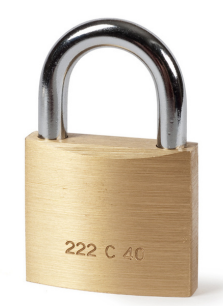

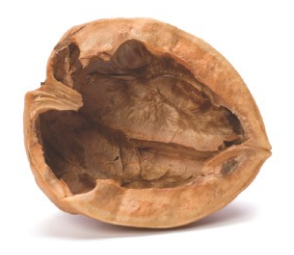

A hash function is a total function  $h: \{0,1\}^* \rightarrow \{0,1\}^n$ that maps arbitrarily long strings to strings of a fixed length  $n$ .

Project Goal: Find Hash Collisions for given Hash A hash collision occurs for two strings  $x, y$  if  $h(x) = h(y)$ , that is, if  $h$  maps the two strings to the same hash value.  $\longrightarrow$  find a string y such that  $h(y)$  collides with given  $h(x)$ 

Reason to do that: Cryptographic Applications

• secure storage of passwords

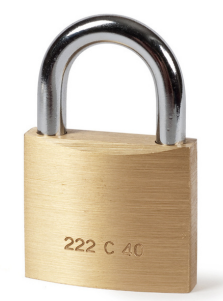

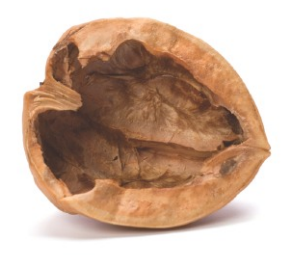

A hash function is a total function  $h: \{0,1\}^* \rightarrow \{0,1\}^n$ that maps arbitrarily long strings to strings of a fixed length  $n$ .

Project Goal: Find Hash Collisions for given Hash A hash collision occurs for two strings  $x, y$  if  $h(x) = h(y)$ , that is, if  $h$  maps the two strings to the same hash value.  $\longrightarrow$  find a string y such that  $h(y)$  collides with given  $h(x)$ 

Reason to do that: Cryptographic Applications

- secure storage of passwords
- digital signature schemes

image source: shutterstock

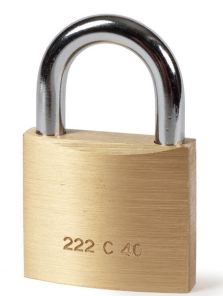

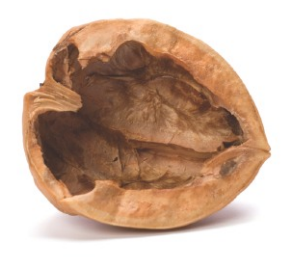

A hash function is a total function  $h: \{0,1\}^* \rightarrow \{0,1\}^n$ that maps arbitrarily long strings to strings of a fixed length  $n$ .

Project Goal: Find Hash Collisions for given Hash A hash collision occurs for two strings  $x, y$  if  $h(x) = h(y)$ , that is, if  $h$  maps the two strings to the same hash value.  $\longrightarrow$  find a string y such that  $h(y)$  collides with given  $h(x)$ 

Reason to do that: Cryptographic Applications

- secure storage of passwords
- digital signature schemes  $\longrightarrow$  MD5

We focus on

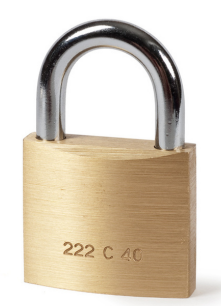

image source: shutterstock

Input:

**Input:** hash md5(x) of unknown string x of length  $|x| \le n$ 

**Input:** hash md5(x) of unknown string x of length  $|x| \le n$ Output:

**Input:** hash md5(x) of unknown string x of length  $|x| \le n$ Output: string y such that  $m d5(y) = m d5(x)$  and  $|y| \le n$ 

**Input:** hash md5(x) of unknown string x of length  $|x| \le n$ 

Output: string y such that md5(y) = md5(x) and  $|y| \le n$ 

Parallel approach

**Input:** hash md5(x) of unknown string x of length  $|x| \le n$ 

Output: string y such that md5(y) = md5(x) and  $|y| \le n$ 

#### Parallel approach

1. based on their ID,  $m$  parallel processes take a subset of the possible strings  $\{0,1\}^{\leq n}$ 

**Input:** hash md5(x) of unknown string x of length  $|x| \leq n$ Output: string y such that md5(y) = md5(x) and  $|y| \le n$ 

#### Parallel approach

1. based on their ID,  $m$  parallel processes take a subset of the possible strings  $\{0,1\}^{\leq n}$ 

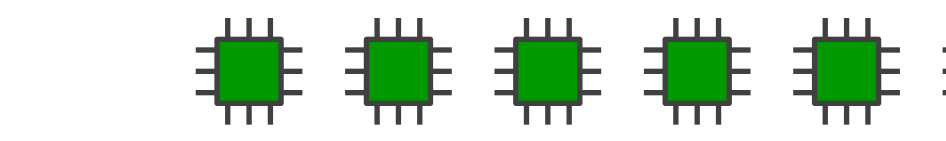

**Input:** hash md5(x) of unknown string x of length  $|x| \le n$ Output: string y such that md5(y) = md5(x) and  $|y| \le n$ 

#### Parallel approach

1. based on their ID,  $m$  parallel processes take a subset of the possible strings  $\{0,1\}^{\leq n}$ 

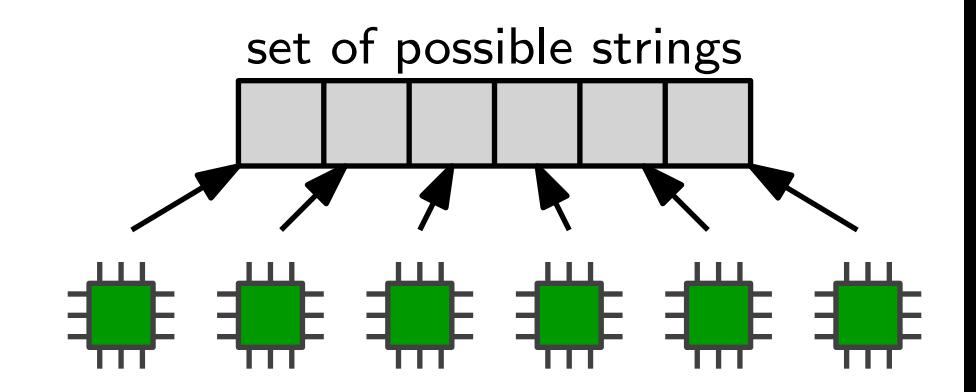

**Input:** hash md5(x) of unknown string x of length  $|x| \le n$ Output: string y such that md5(y) = md5(x) and  $|y| \le n$ 

#### Parallel approach

- 1. based on their ID,  $m$  parallel processes take a subset of the possible strings  $\{0,1\}^{\leq n}$
- 2. each process calculates hashes of the strings assigned to it

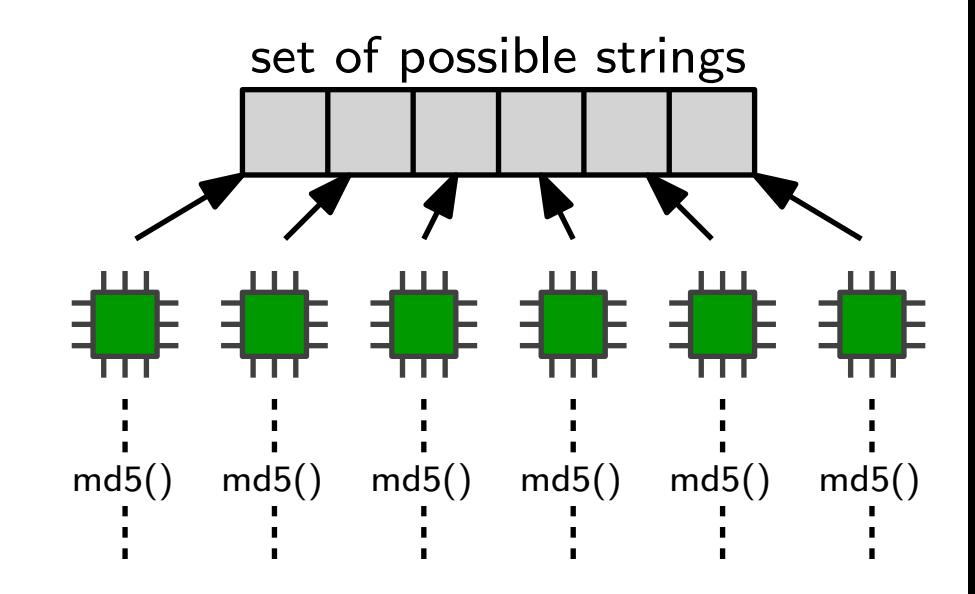

**Input:** hash md5(x) of unknown string x of length  $|x| \le n$ Output: string y such that md5(y) = md5(x) and  $|y| \le n$ 

#### Parallel approach

- 1. based on their ID,  $m$  parallel processes take a subset of the possible strings  $\{0,1\}^{\leq n}$
- 2. each process calculates hashes of the strings assigned to it
- 3. as soon as one process calculates a hash equal to the input hash, all processes terminate

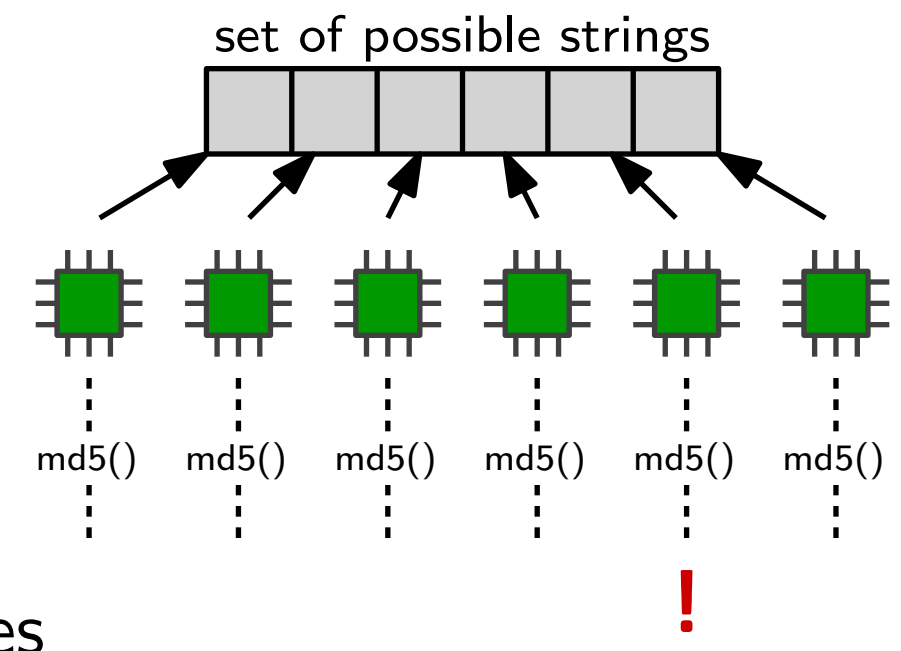

**Input:** hash md5(x) of unknown string x of length  $|x| \le n$ Output: string y such that md5(y) = md5(x) and  $|y| \le n$ 

#### Parallel approach

- 1. based on their ID,  $m$  parallel processes take a subset of the possible strings  $\{0,1\}^{\leq n}$
- 2. each process calculates hashes of the strings assigned to it
- $\times$ ! 3. as soon as one process calculates a hash equal to the input hash, all processes terminate

md5() md5() md5() md5() md5() md5()

÷.

set of possible strings

**Input:** hash md5(x) of unknown string x of length  $|x| \le n$ Output: string y such that md5(y) = md5(x) and  $|y| \le n$ 

#### Parallel approach

- 1. based on their ID,  $m$  parallel processes take a subset of the possible strings  $\{0,1\}^{\leq n}$
- 2. each process calculates hashes of the strings assigned to it

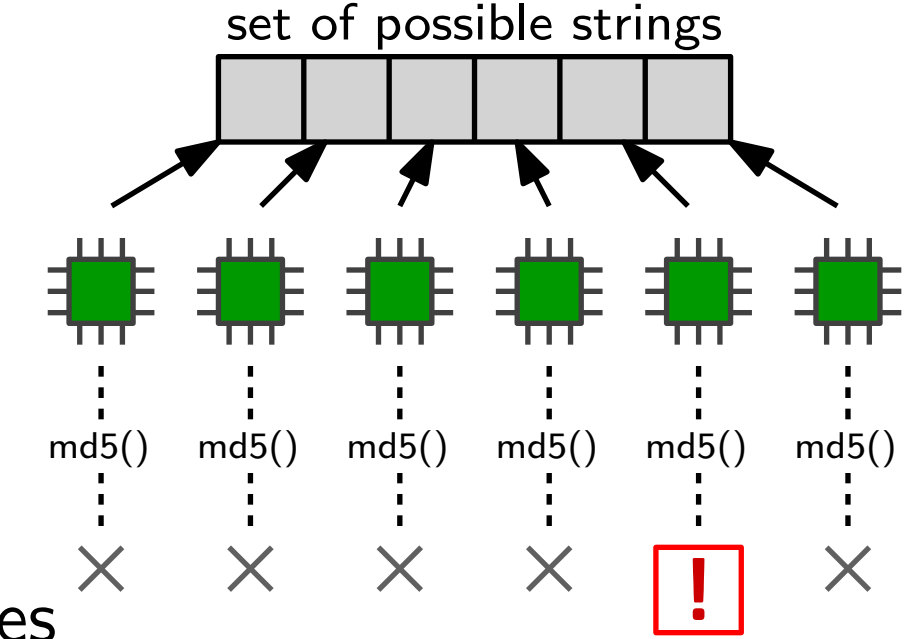

- 3. as soon as one process calculates a hash equal to the input hash, all processes terminate
- 4. return the colliding string

Hardware

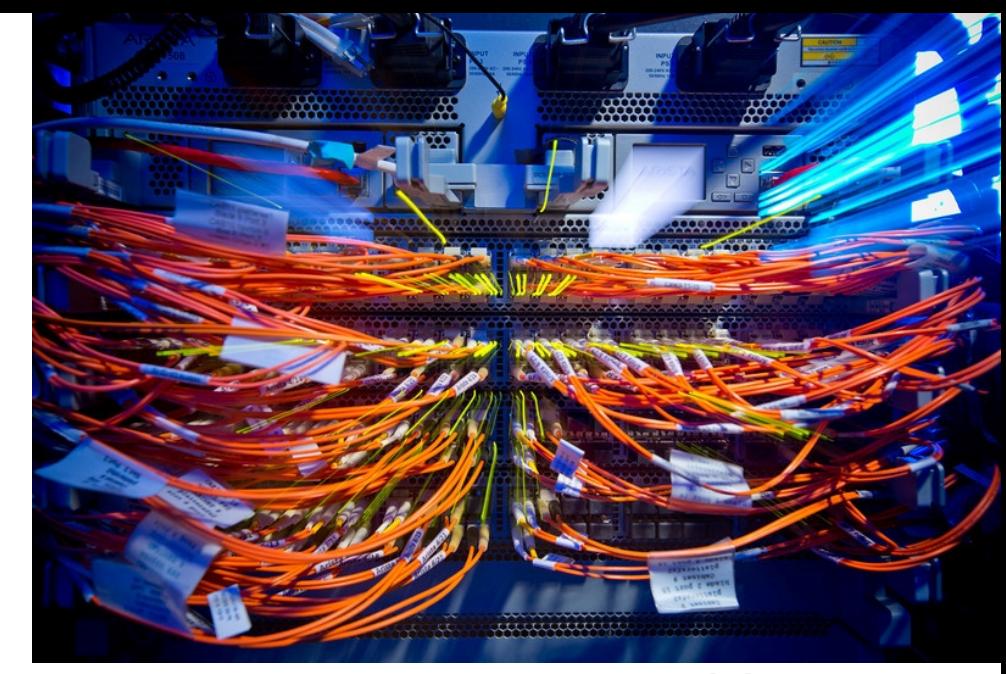

#### image source: CCR website

#### Hardware

• use of CPUs

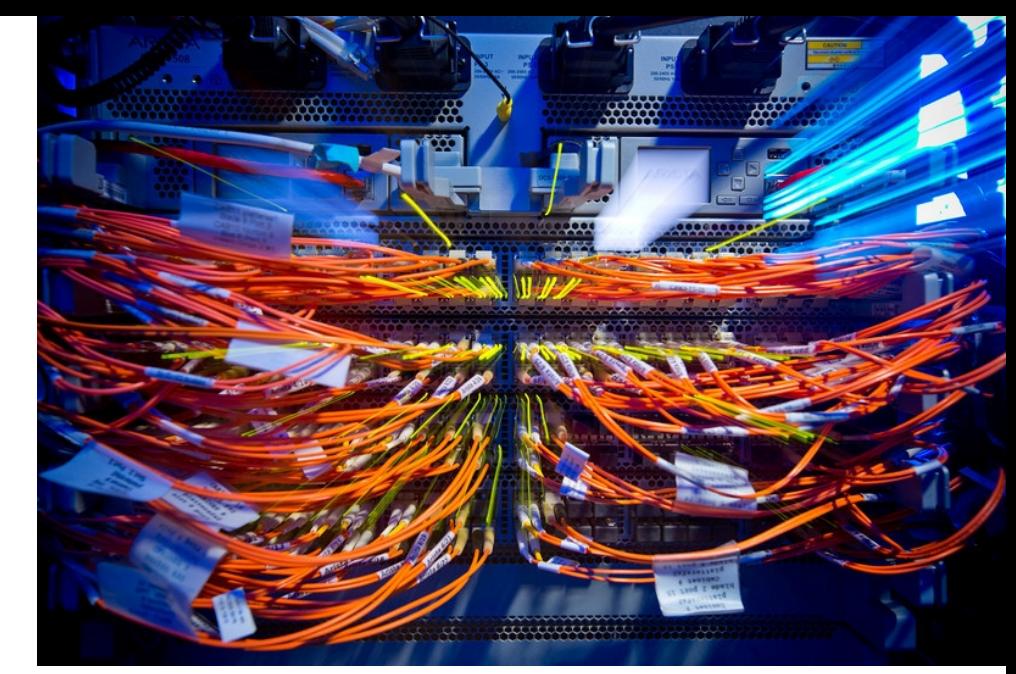

image source: CCR website

#### Hardware

- use of CPUs
- use of a multi-core system

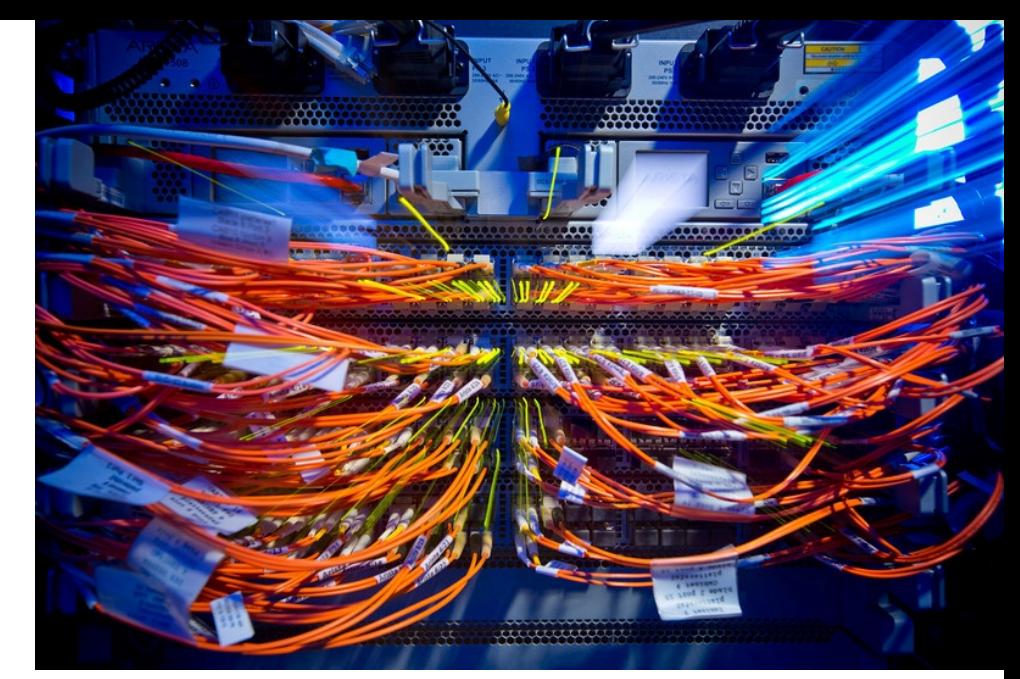

image source: CCR website

#### Hardware

- use of CPUs
- use of a multi-core system
- Infiniband network image source: CCR website

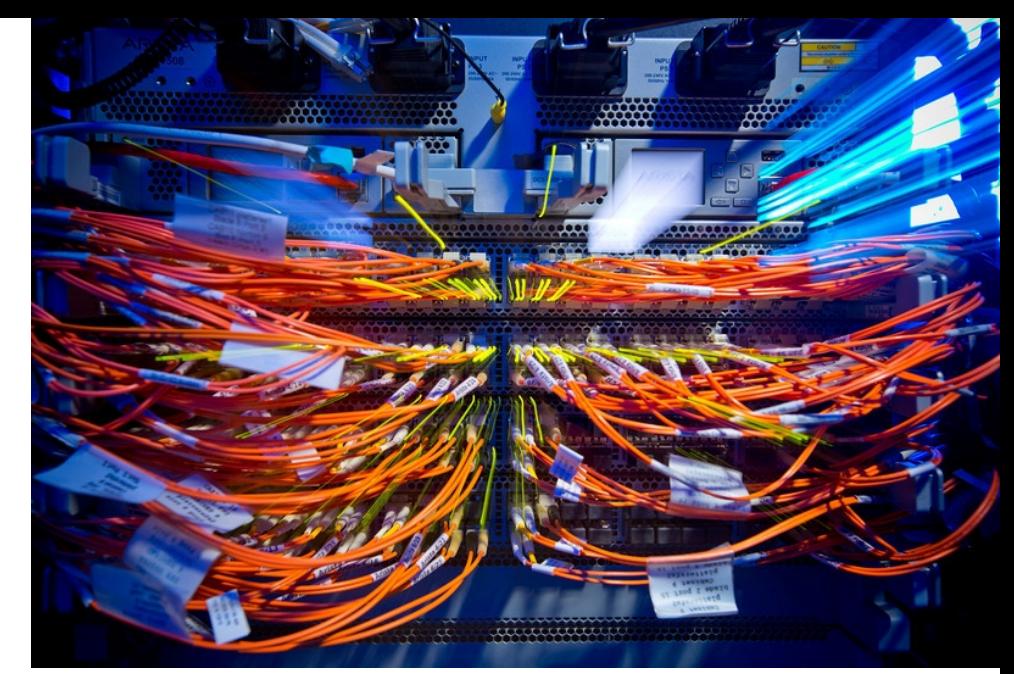

#### Hardware

- use of CPUs
- use of a multi-core system
- Infiniband network **image source: CCR website**

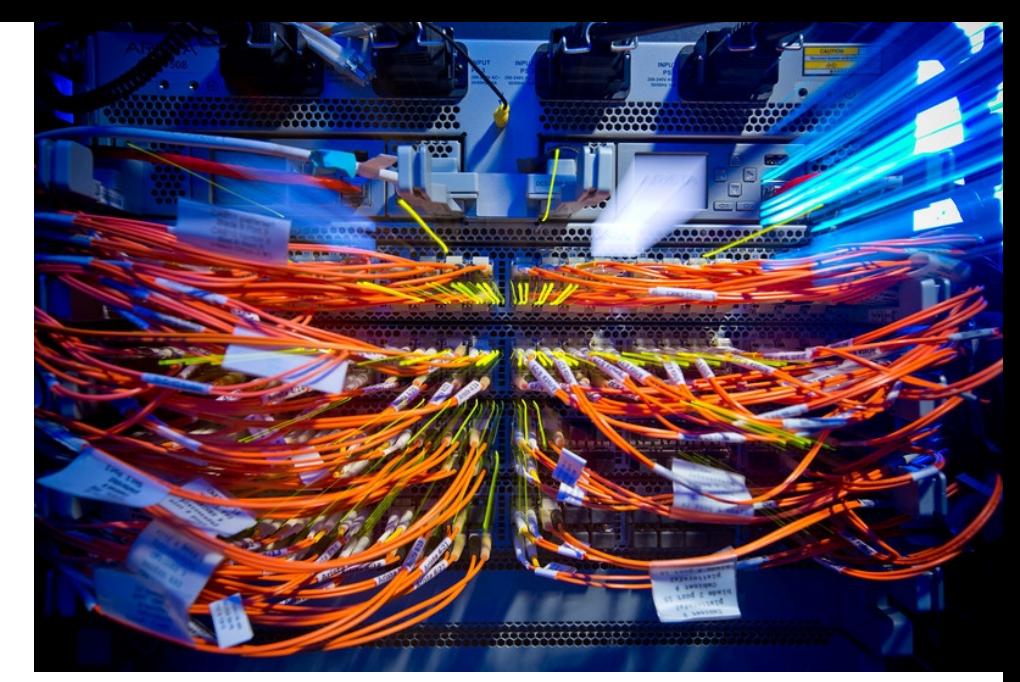

• tests on CCR machines with 12 cores and 32 cores

#### Hardware

- use of CPUs
- use of a multi-core system
- Infiniband network **image source: CCR website**

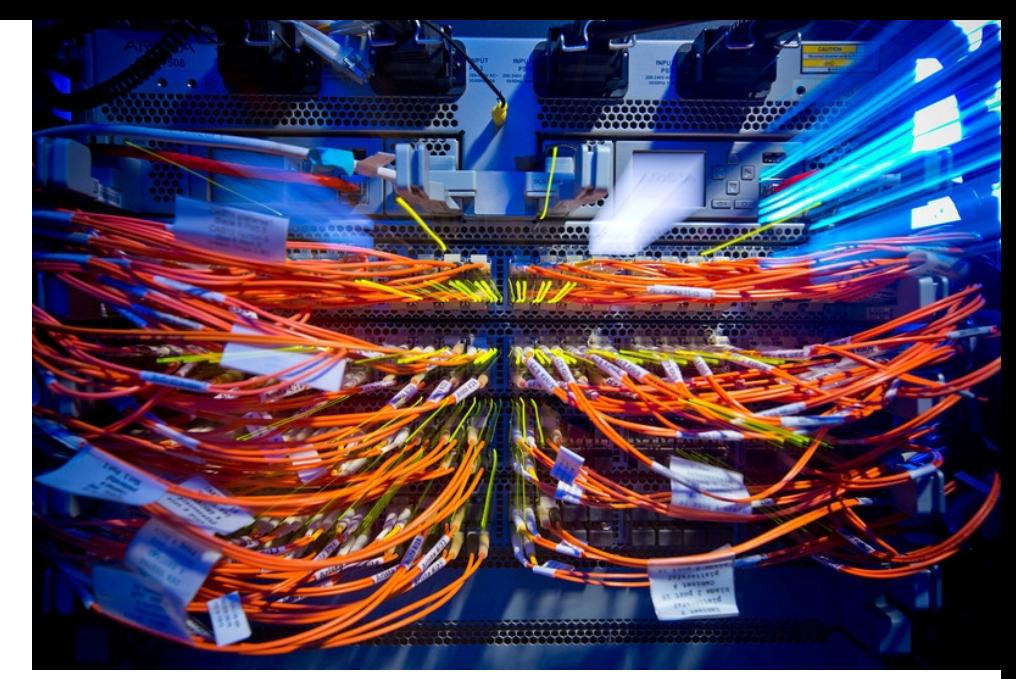

• tests on CCR machines with 12 cores and 32 cores

Software and Implementation

#### Hardware

- use of CPUs
- use of a multi-core system
- Infiniband network **image source: CCR website**

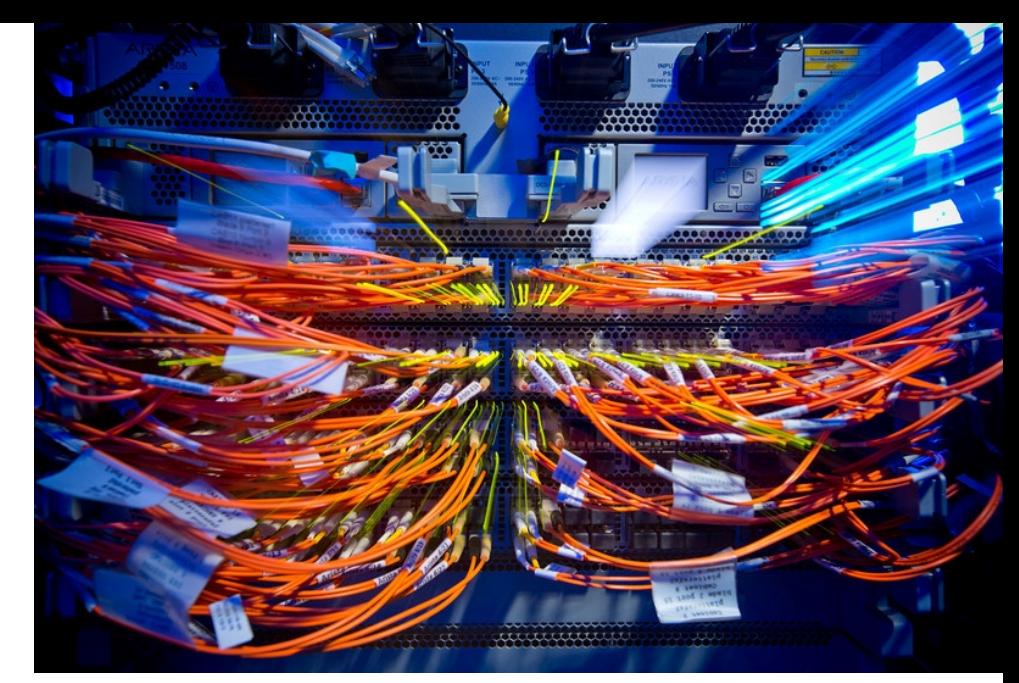

• tests on CCR machines with 12 cores and 32 cores

Software and Implementation

• implementation using the  $C++$ programming language

#### Hardware

- use of CPUs
- use of a multi-core system
- Infiniband network **image source: CCR website**

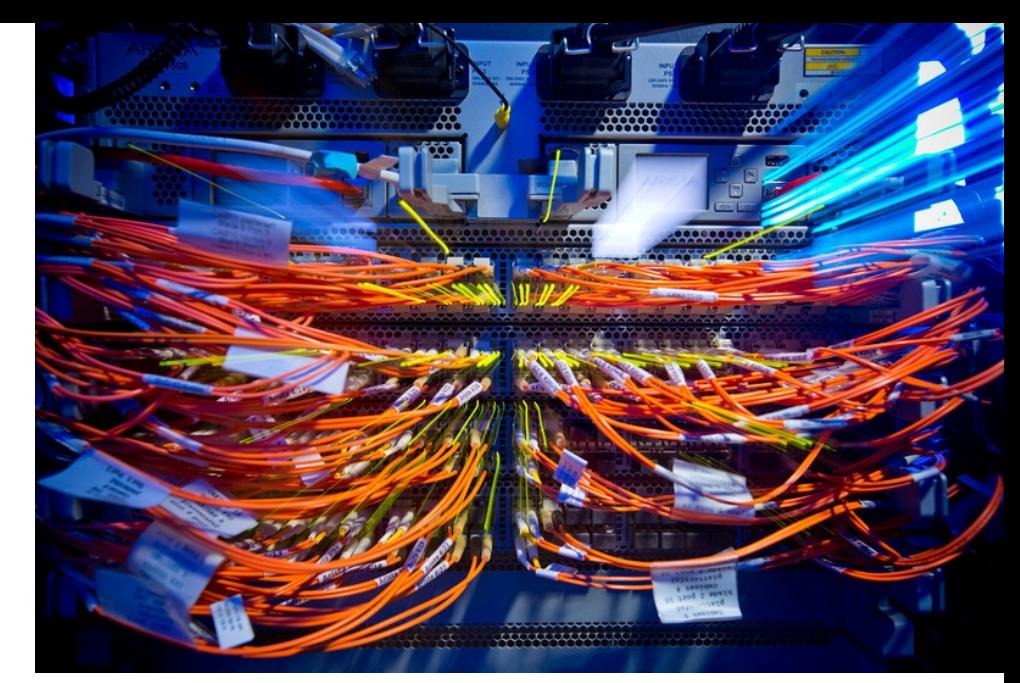

• tests on CCR machines with 12 cores and 32 cores

Software and Implementation

- implementation using the  $C++$ programming language
- one implementation using OpenMP

#### Hardware

- use of CPUs
- use of a multi-core system
- Infiniband network **image source: CCR website**

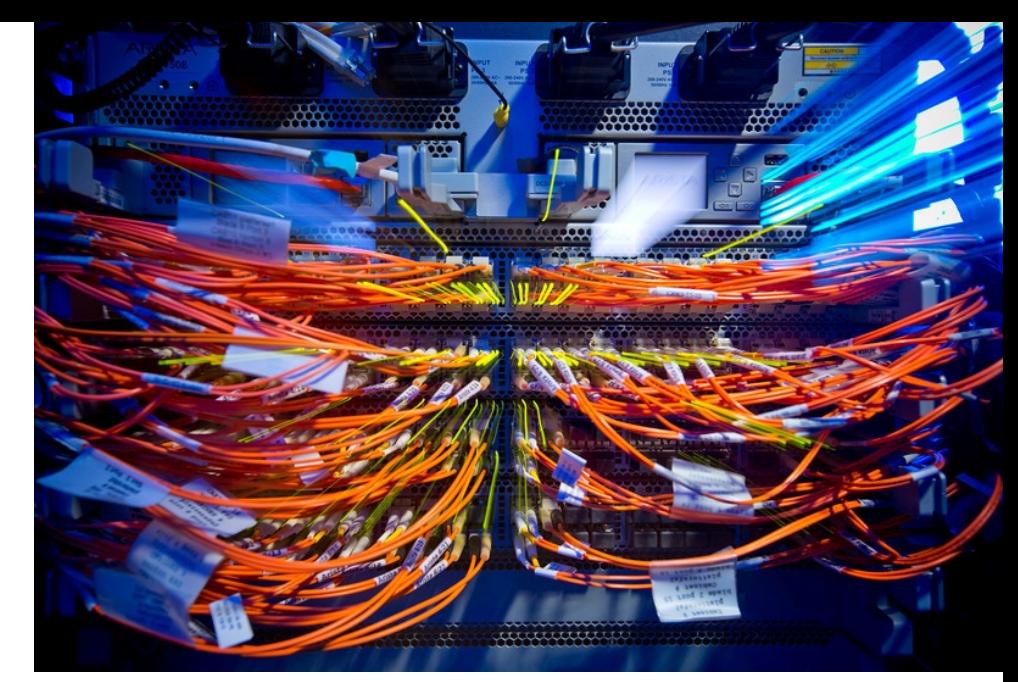

• tests on CCR machines with 12 cores and 32 cores

Software and Implementation

- implementation using the  $C++$ programming language
- one implementation using OpenMP
- and another version using MPI
# Technical Realization

#### Hardware

- use of CPUs
- use of a multi-core system
- Infiniband network **image source: CCR website**

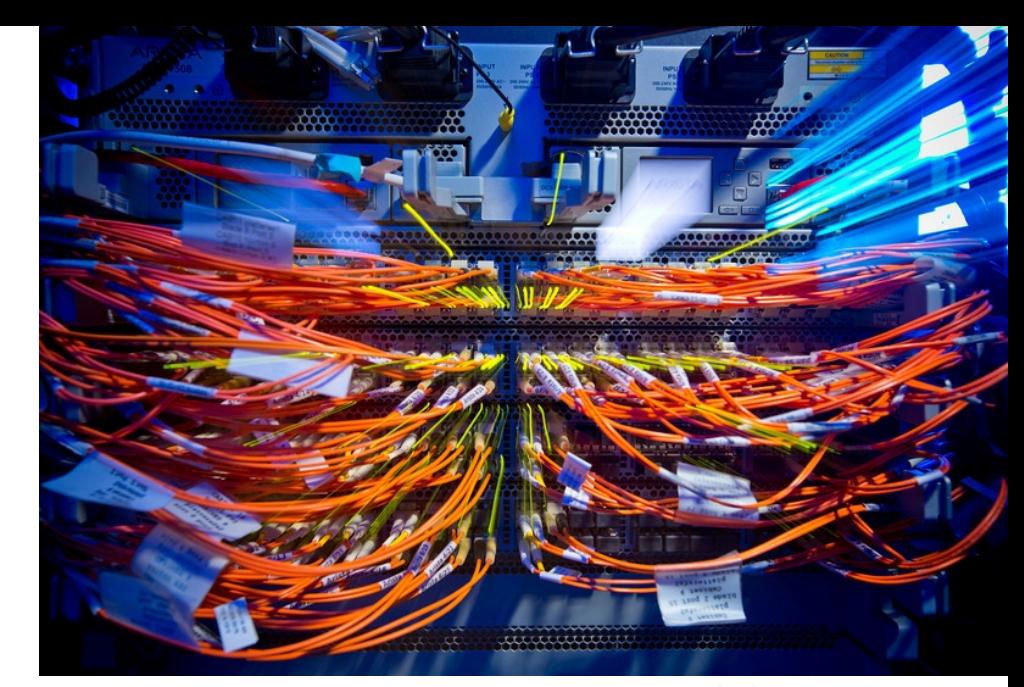

• tests on CCR machines with 12 cores and 32 cores

Software and Implementation

- implementation using the  $C++$ programming language
- one implementation using OpenMP
- and another version using MPI

Future Work

# Technical Realization

#### Hardware

- use of CPUs
- use of a multi-core system
- Infiniband network **image source: CCR website**

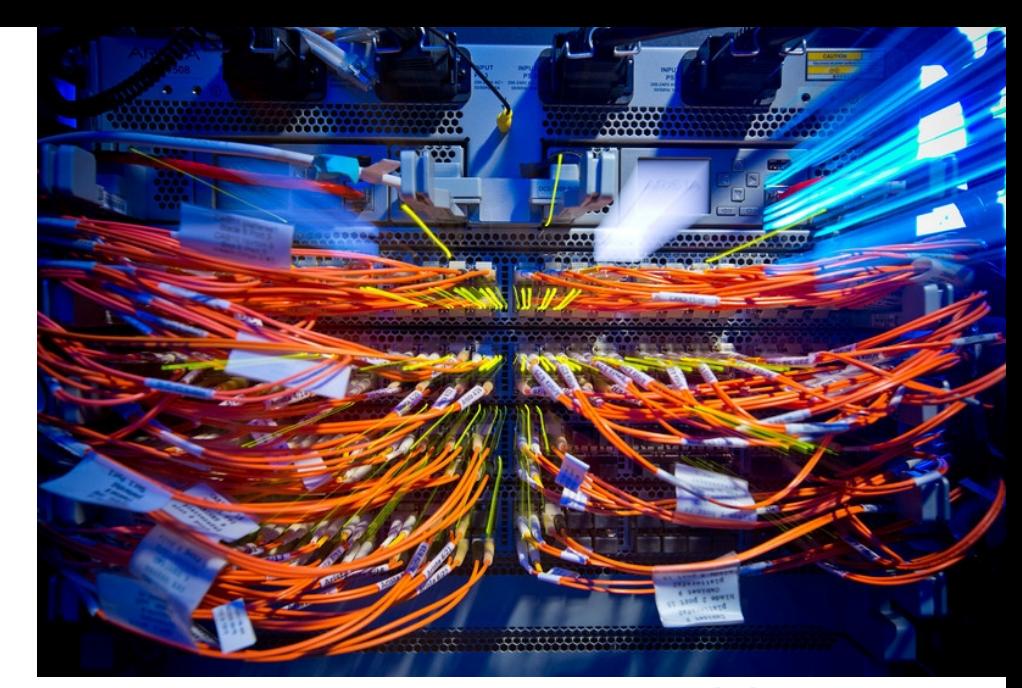

• tests on CCR machines with 12 cores and 32 cores

Software and Implementation

- implementation using the  $C++$ programming language
- one implementation using OpenMP
- and another version using MPI

#### Future Work

• tweaks for MPI and OpenMPI

# Technical Realization

#### Hardware

- use of CPUs
- use of a multi-core system
- Infiniband network **image source: CCR website**

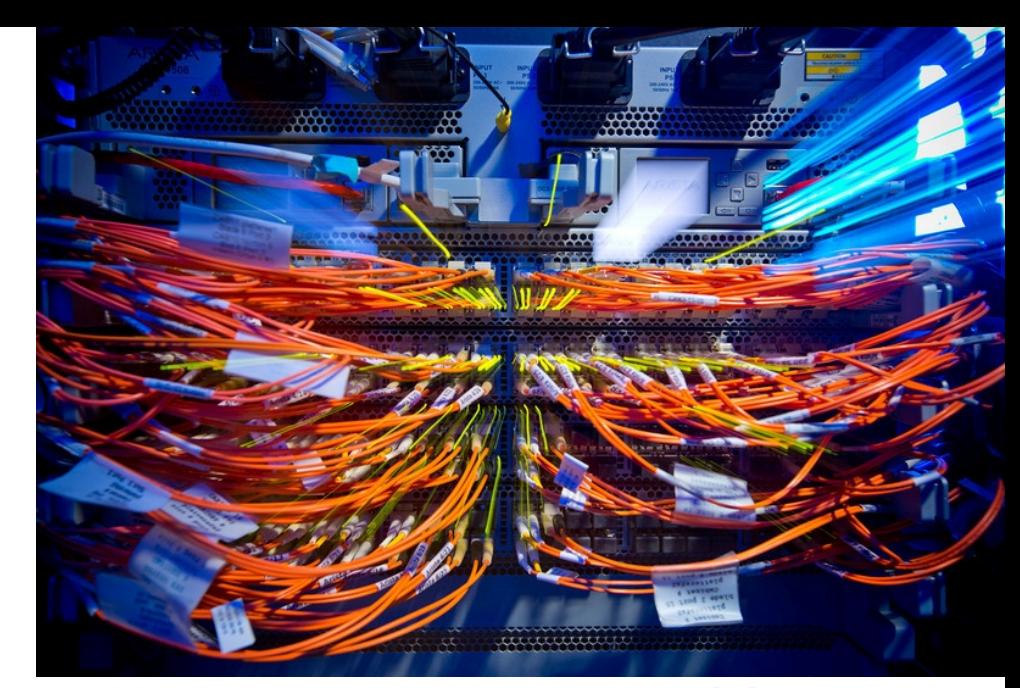

• tests on CCR machines with 12 cores and 32 cores

Software and Implementation

- implementation using the  $C++$ programming language
- one implementation using OpenMP
- and another version using MPI using CUDA

#### Future Work

- tweaks for MPI and OpenMPI
- implementation

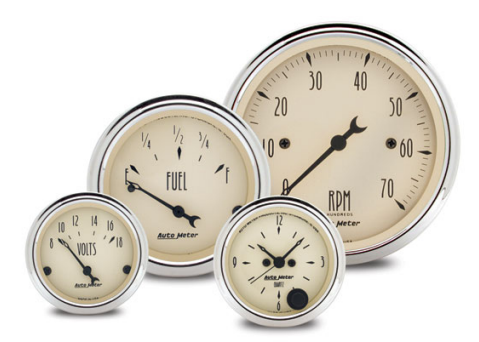

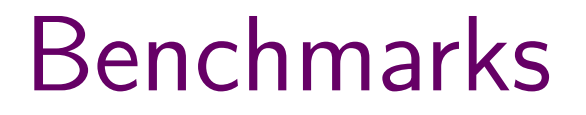

First Test: OpenMP on 12 Core System

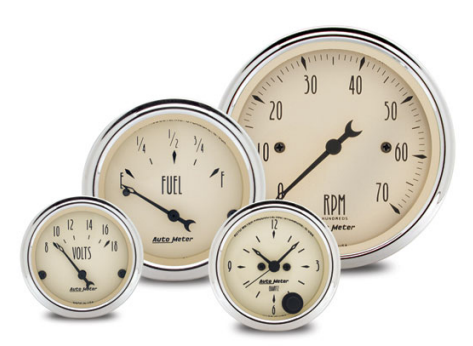

#### First Test: OpenMP on 12 Core System

• 12 Intel Xeon E5645 at 2.40GHz

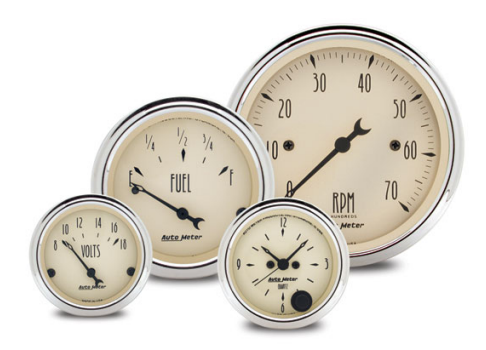

First Test: OpenMP on 12 Core System

- 12 Intel Xeon E5645 at 2.40GHz
- input: md5 $(x)$  with  $x \in \{0,1\}^{24}$

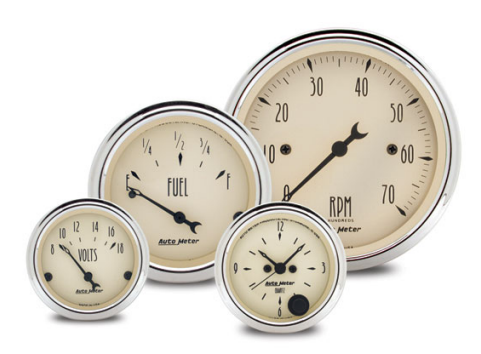

First Test: OpenMP on 12 Core System

- 12 Intel Xeon E5645 at 2.40GHz
- input: md5 $(x)$  with  $x \in \{0,1\}^{24}$

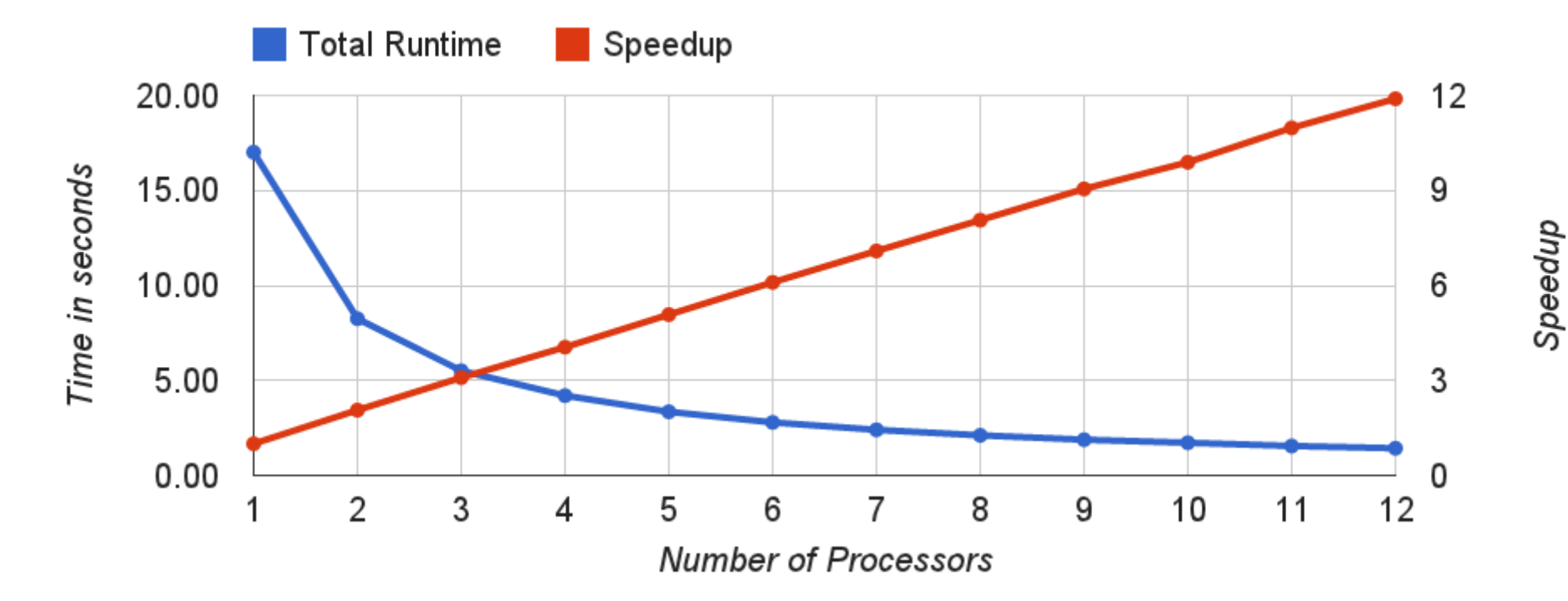

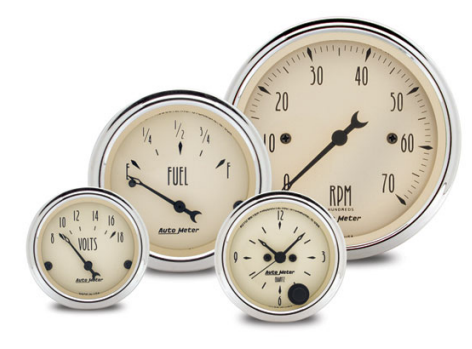

First Test: OpenMP on 12 Core System

- 12 Intel Xeon E5645 at 2.40GHz
- input: md5 $(x)$  with  $x \in \{0,1\}^{24}$

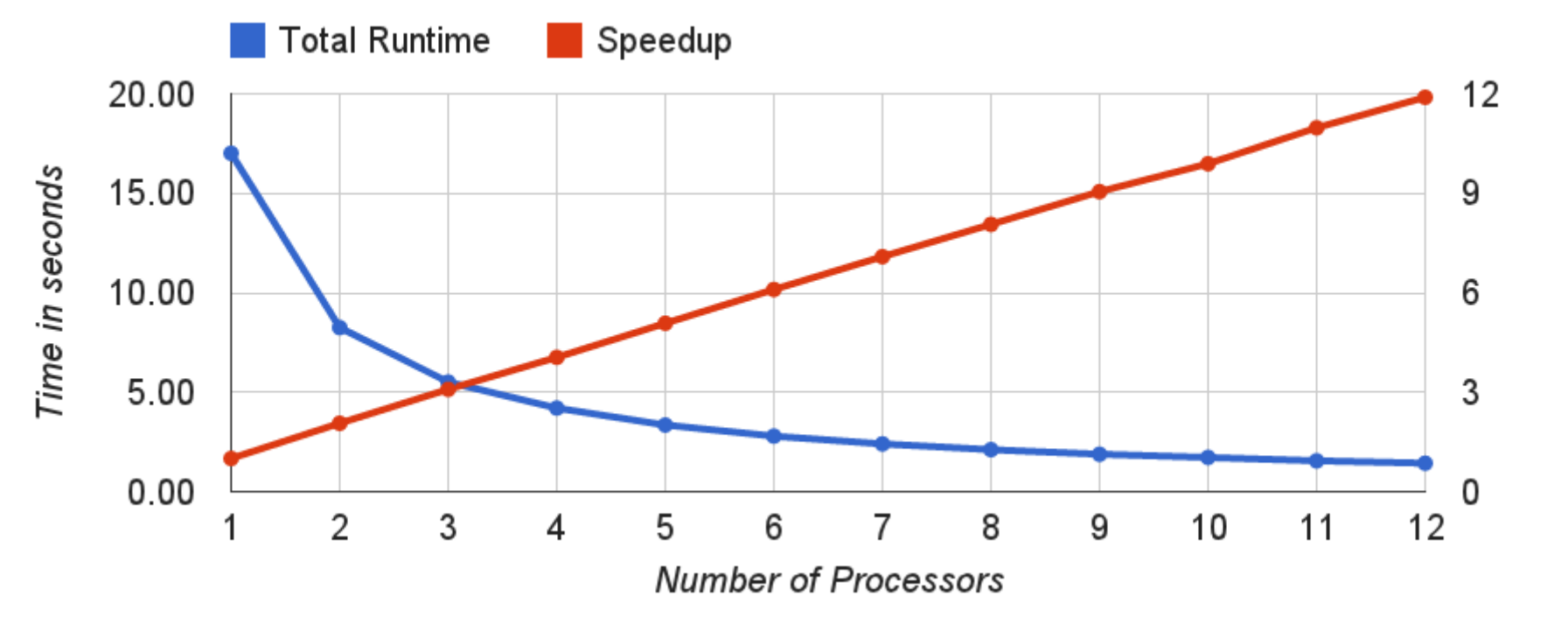

• 1.43 seconds to find collision

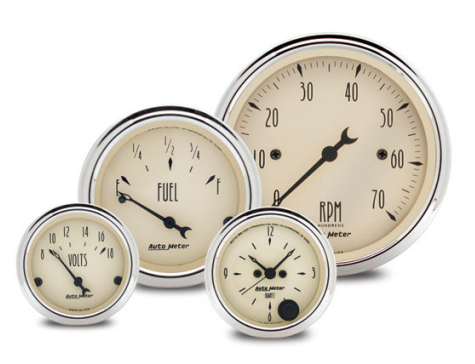

Speedup

First Test: OpenMP on 12 Core System

- 12 Intel Xeon E5645 at 2.40GHz
- input: md5 $(x)$  with  $x \in \{0,1\}^{24}$

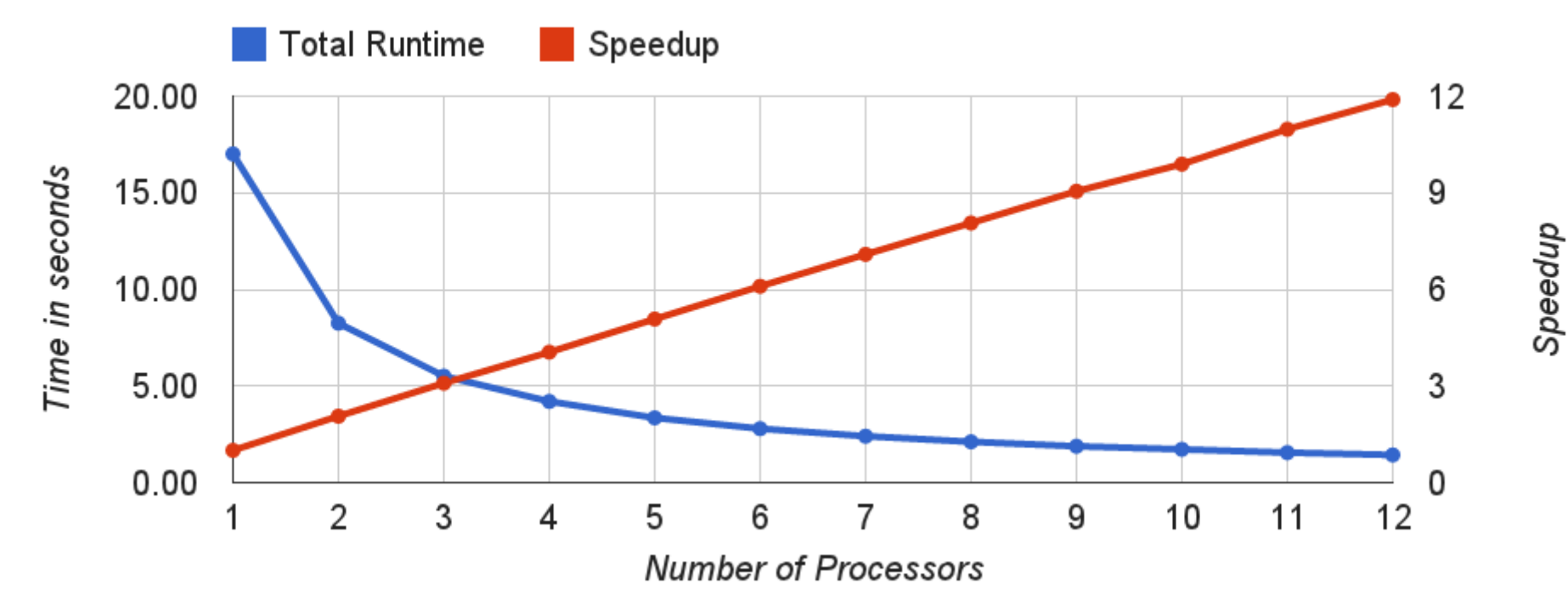

- 1.43 seconds to find collision
- approx. 4 million strings tried

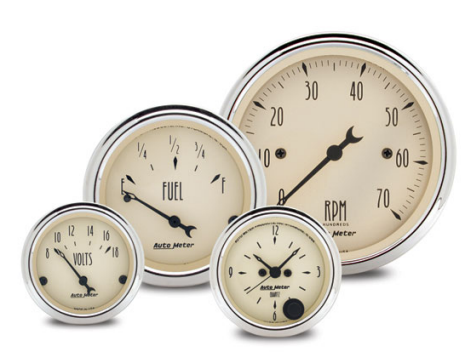

First Test: OpenMP on 12 Core System

- 12 Intel Xeon E5645 at 2.40GHz
- input: md5 $(x)$  with  $x \in \{0,1\}^{24}$

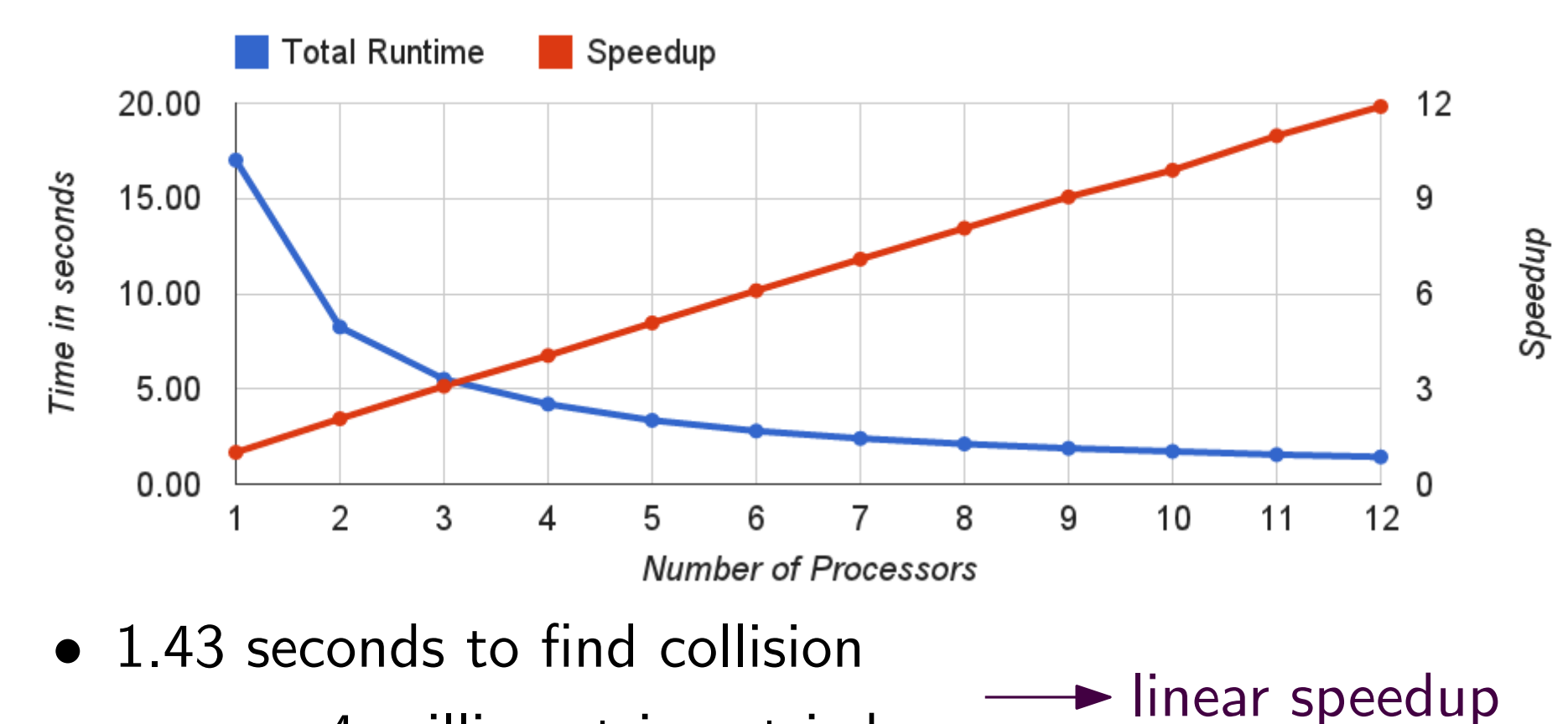

• approx. 4 million strings tried

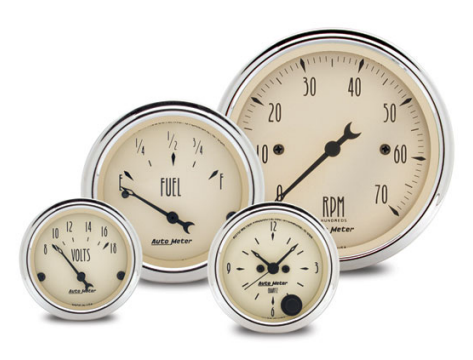

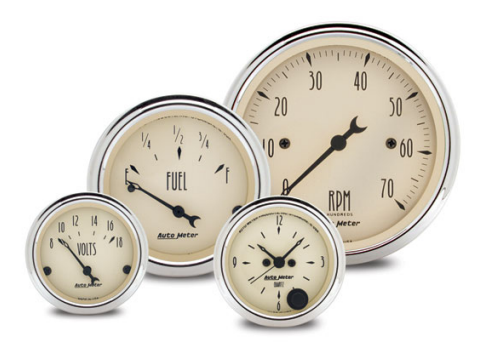

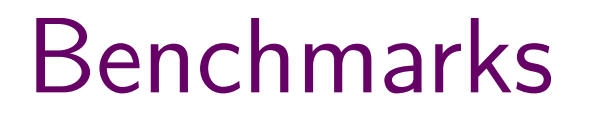

Second Test: OpenMP on 12 Core System

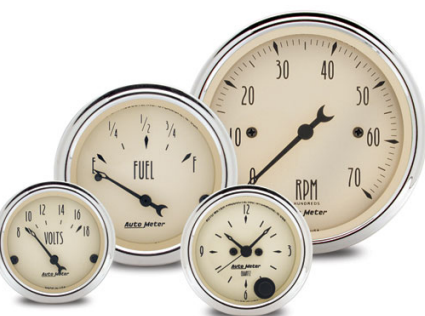

furl

#### Second Test: OpenMP on 12 Core System

• 12 Intel Xeon E5645 at 2.40GHz

Second Test: OpenMP on 12 Core System

- 12 Intel Xeon E5645 at 2.40GHz
- input: md5 $(x)$  with  $x \in \{0,1\}^{32}$

Second Test: OpenMP on 12 Core System

- 12 Intel Xeon E5645 at 2.40GHz
- input: md5 $(x)$  with  $x \in \{0,1\}^{32}$

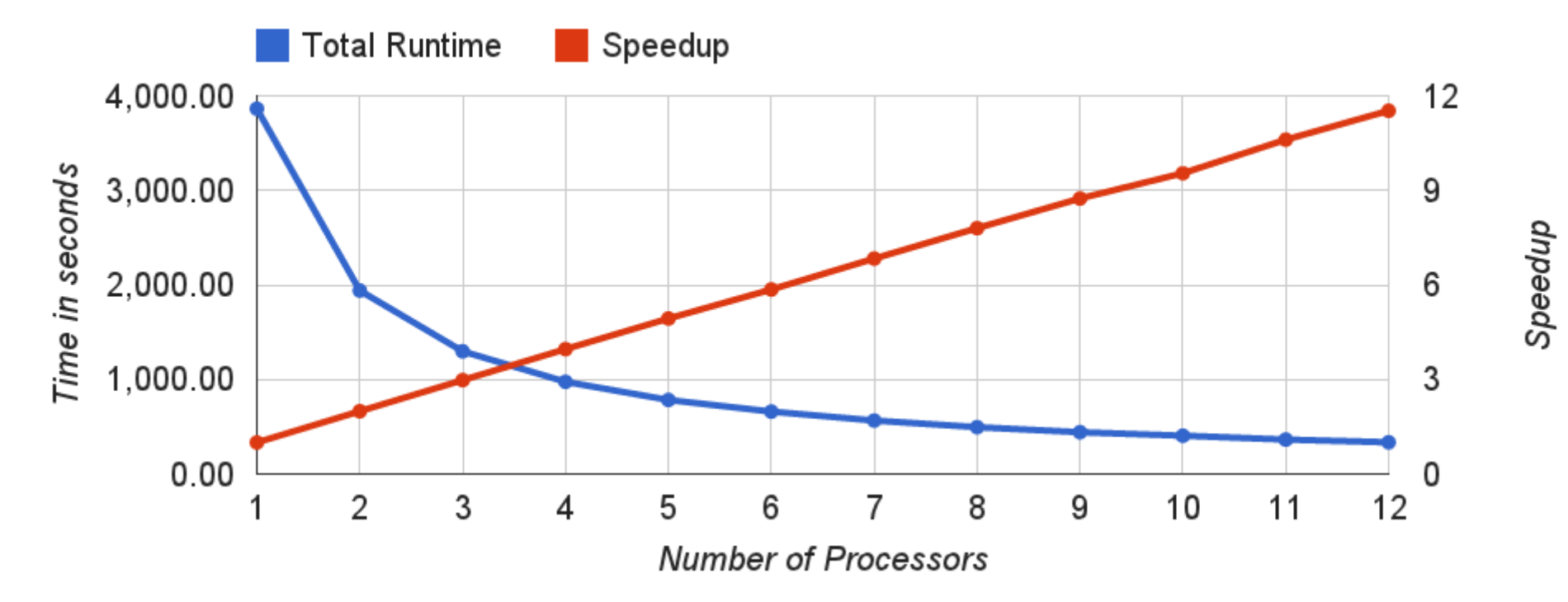

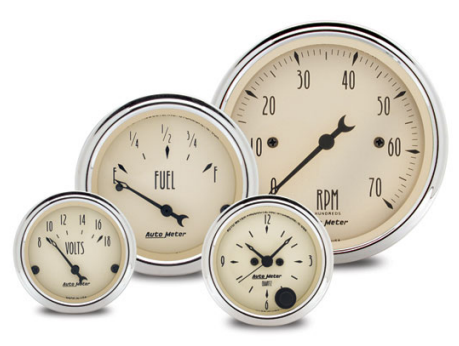

Second Test: OpenMP on 12 Core System

- 12 Intel Xeon E5645 at 2.40GHz
- input: md5 $(x)$  with  $x \in \{0,1\}^{32}$

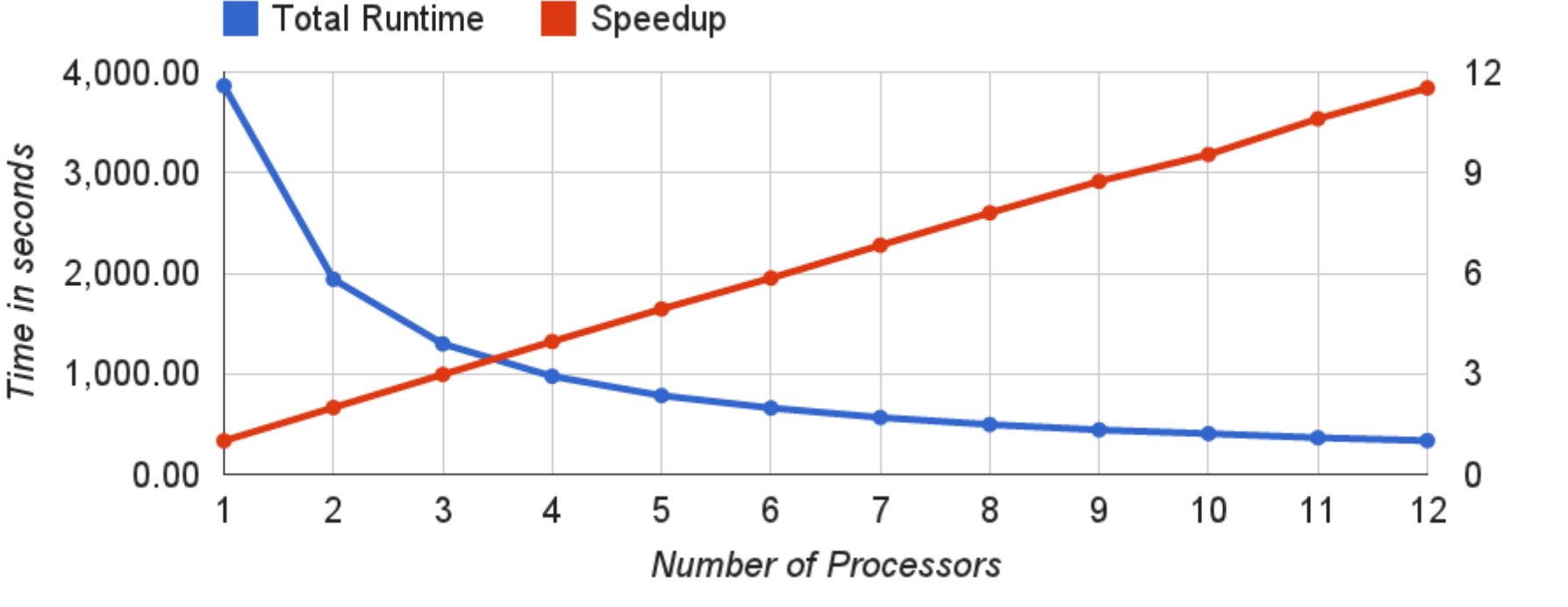

Speedup

• 335.18 seconds to find collision

Second Test: OpenMP on 12 Core System

- 12 Intel Xeon E5645 at 2.40GHz
- input: md5 $(x)$  with  $x \in \{0,1\}^{32}$

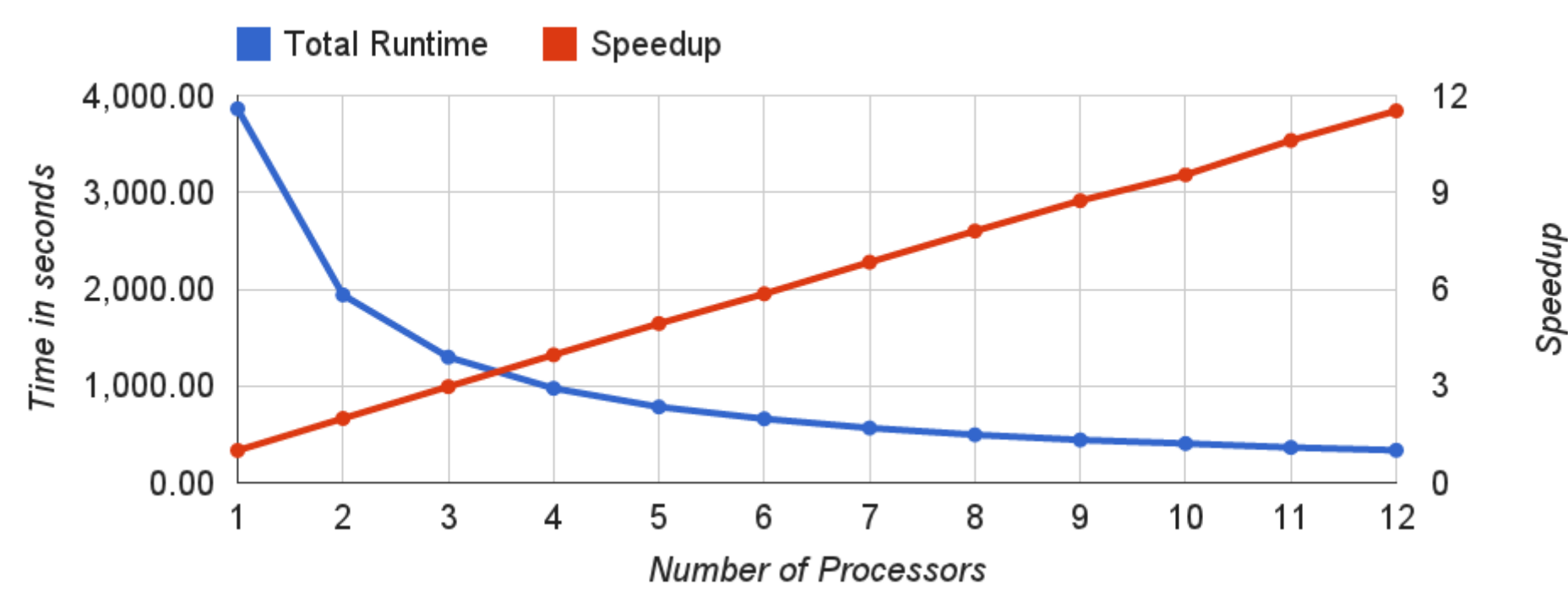

- 335.18 seconds to find collision
- approx. 1 billion strings tried

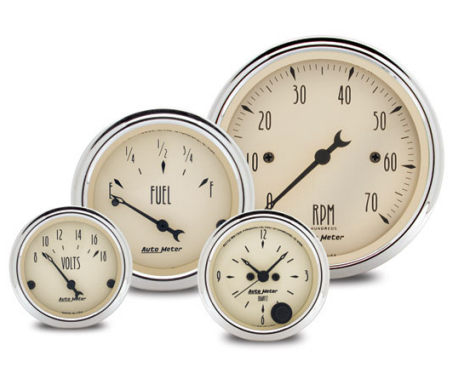

Second Test: OpenMP on 12 Core System

- 12 Intel Xeon E5645 at 2.40GHz
- input: md5 $(x)$  with  $x \in \{0,1\}^{32}$

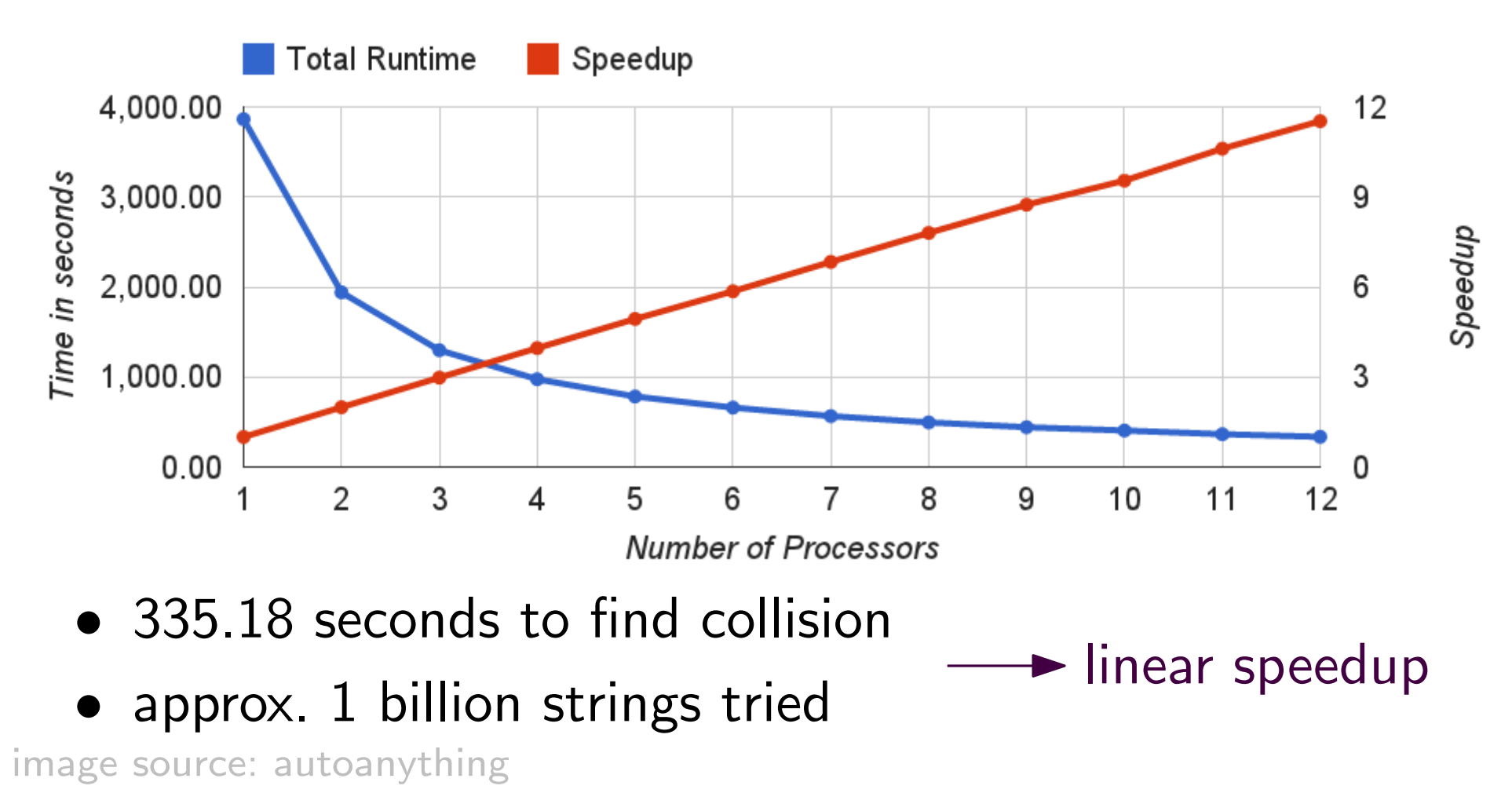

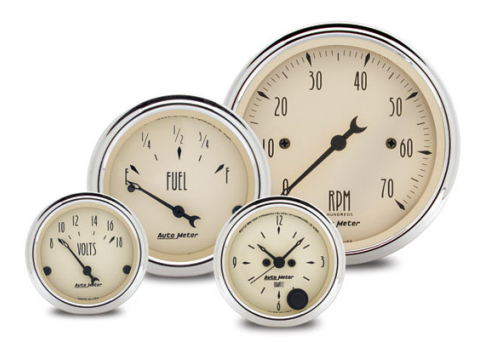

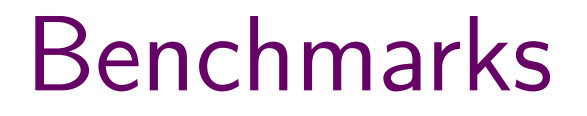

Third Test: OpenMP on 32 Core System

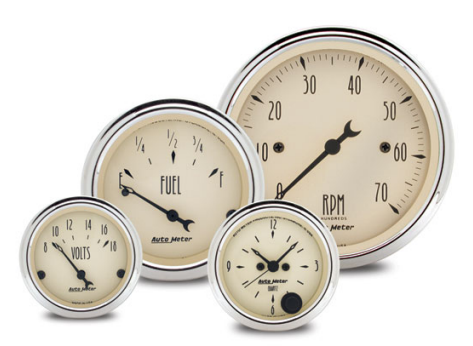

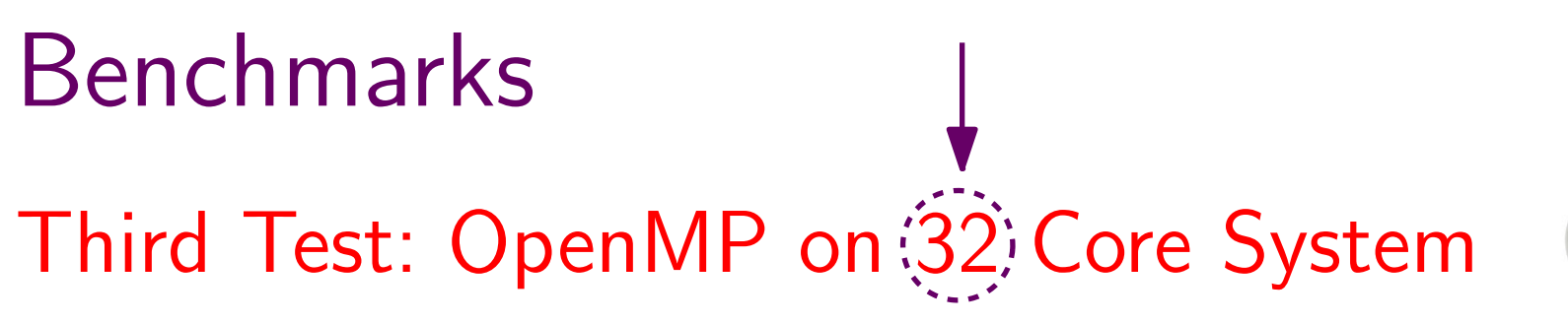

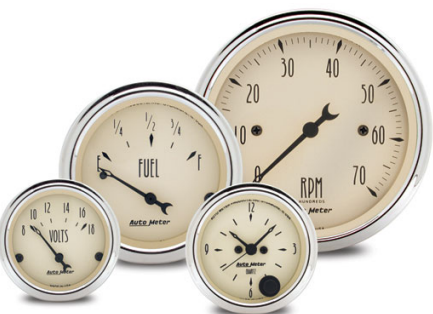

Third Test: OpenMP on 32; Core System

• 32 Intel Xeon E7-4830 at 2.13GHz

## Third Test: OpenMP on 32; Core System

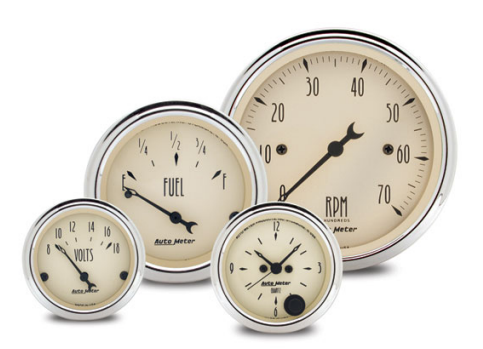

- 32 Intel Xeon E7-4830 at 2.13GHz
- input: md5 $(x)$  with  $x \in \{0,1\}^{32}$

Third Test: OpenMP on 32 Core System

- 32 Intel Xeon E7-4830 at 2.13GHz
- input: md5 $(x)$  with  $x \in \{0,1\}^{32}$

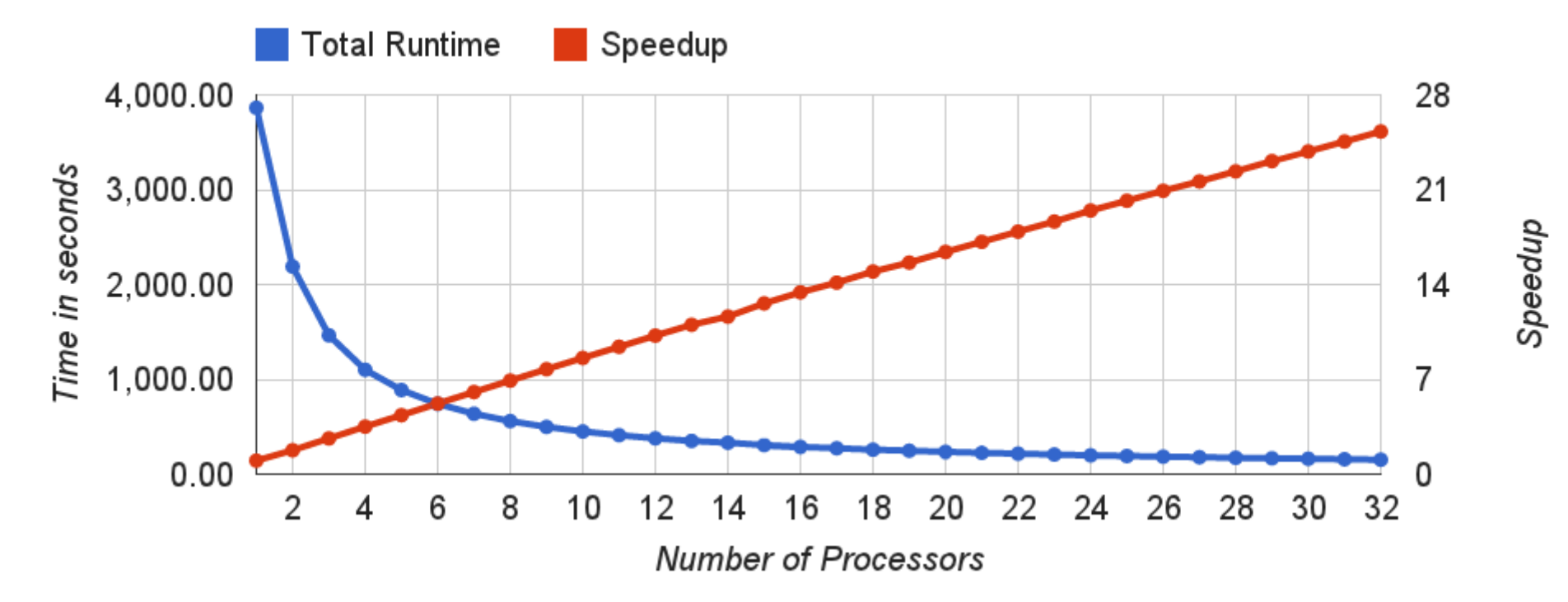

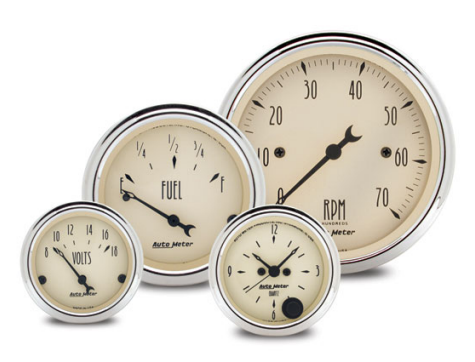

Third Test: OpenMP on 32 Core System

- 32 Intel Xeon E7-4830 at 2.13GHz
- input: md5 $(x)$  with  $x \in \{0,1\}^{32}$

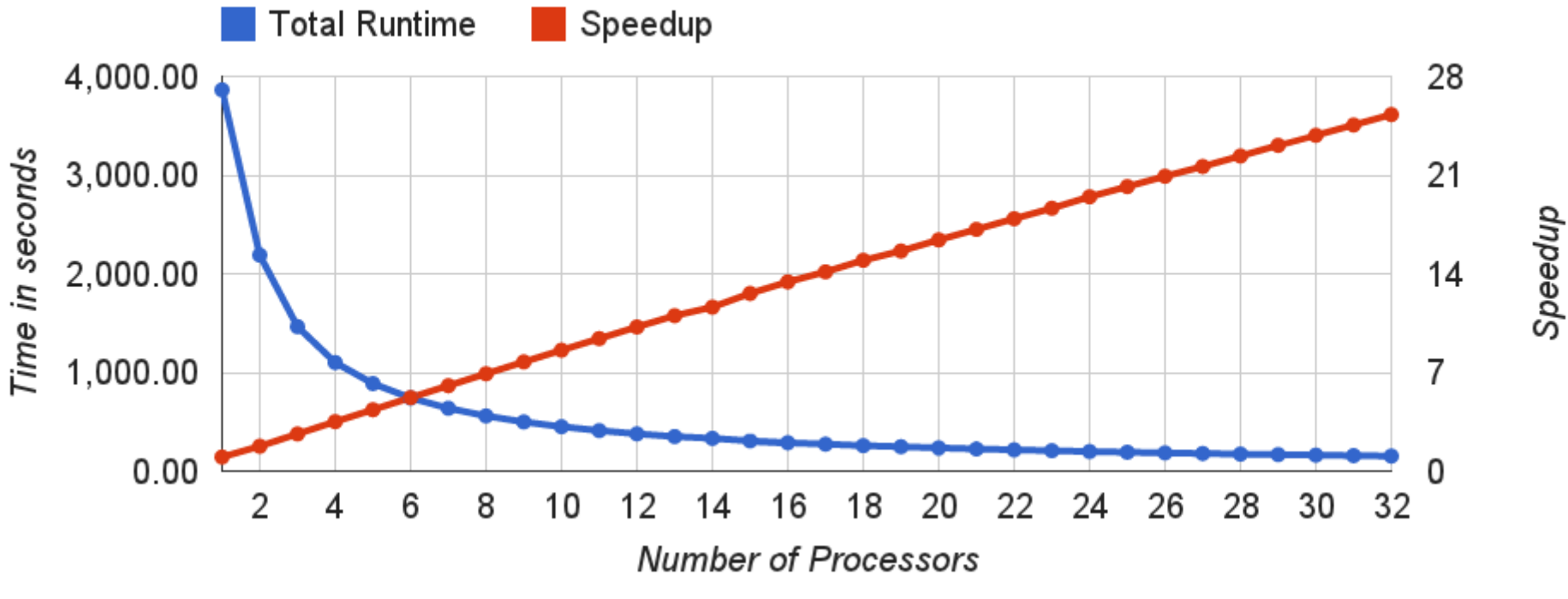

• 152.74 seconds to find collision

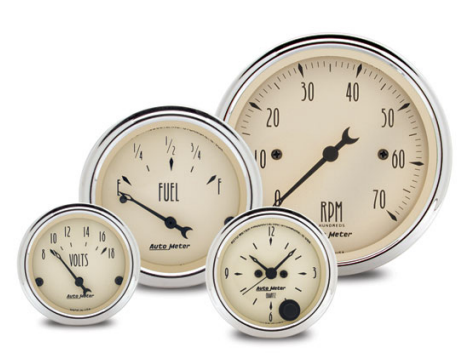

Third Test: OpenMP on 32 Core System

- 32 Intel Xeon E7-4830 at 2.13GHz
- input: md5 $(x)$  with  $x \in \{0,1\}^{32}$

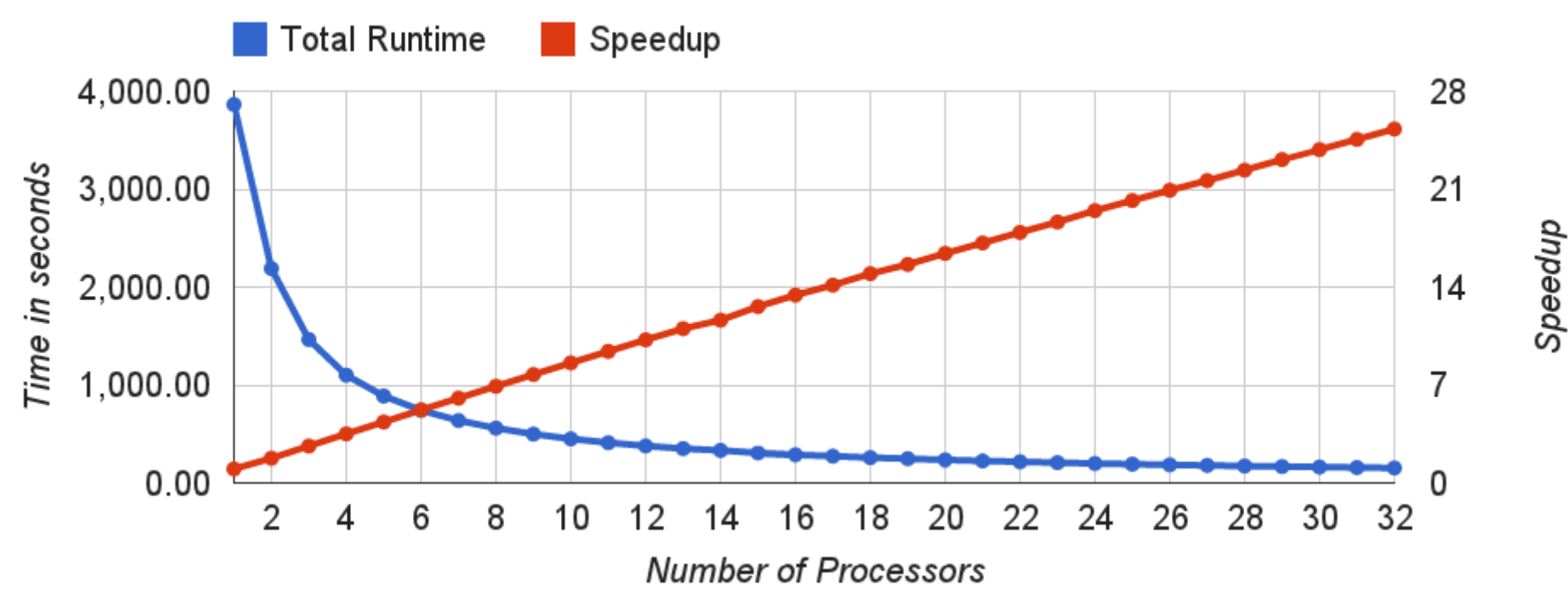

- 152.74 seconds to find collision
- approx. 1 billion strings tried

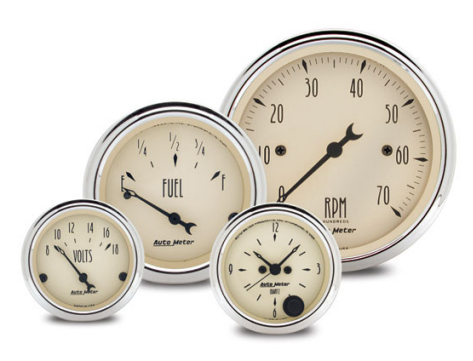

Third Test: OpenMP on 32 Core System

- 32 Intel Xeon E7-4830 at 2.13GHz
- input: md5 $(x)$  with  $x \in \{0,1\}^{32}$

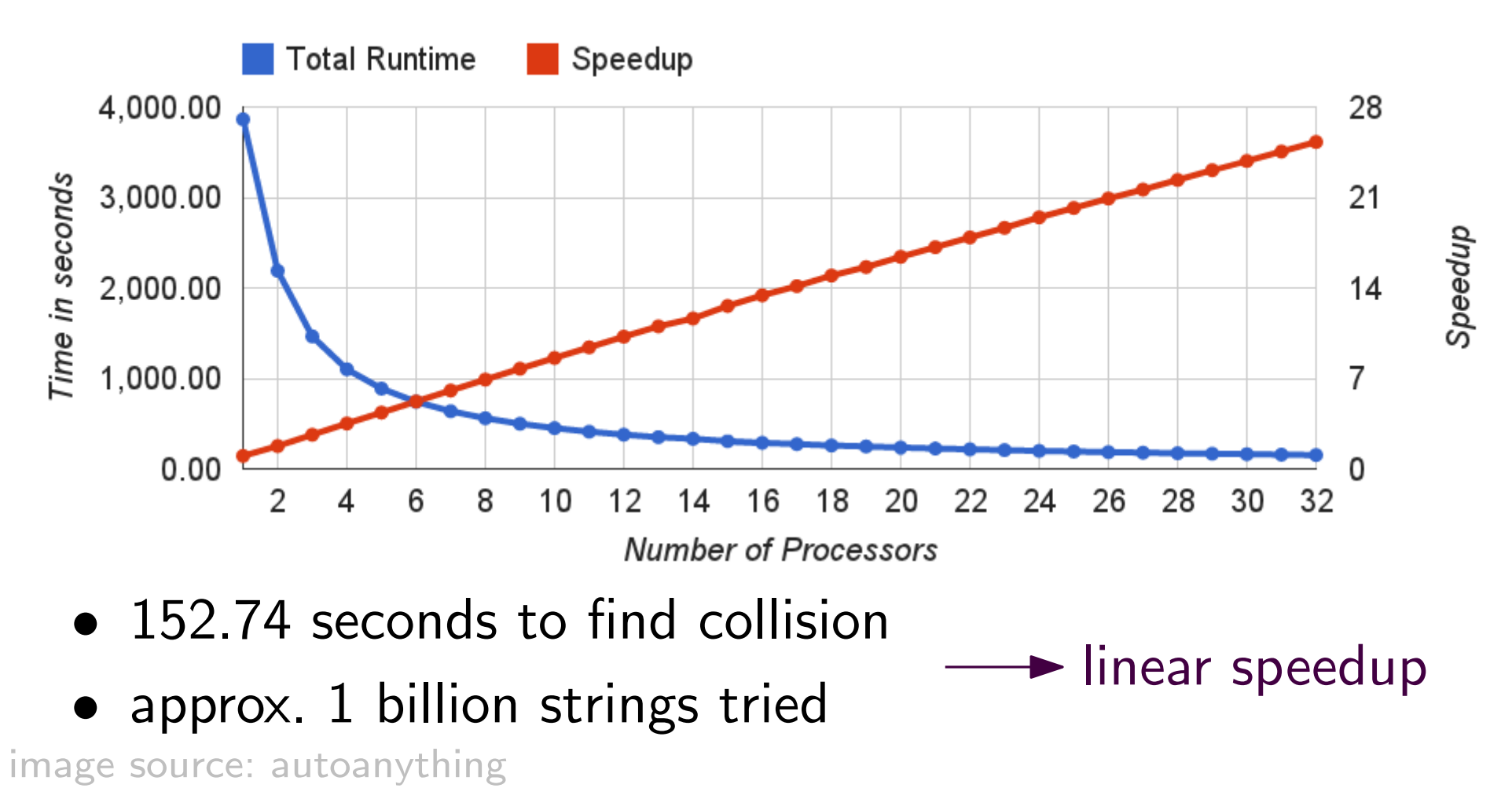

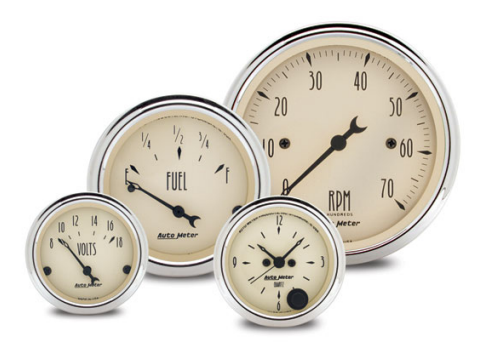

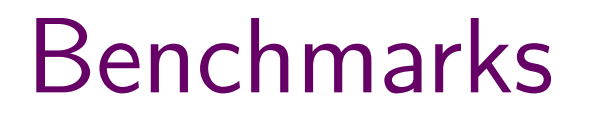

Fourth Test: MPI on 6 · 12 Core Systems

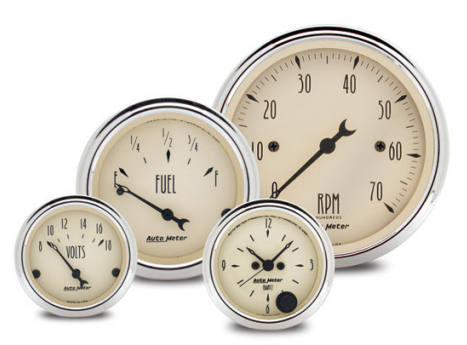

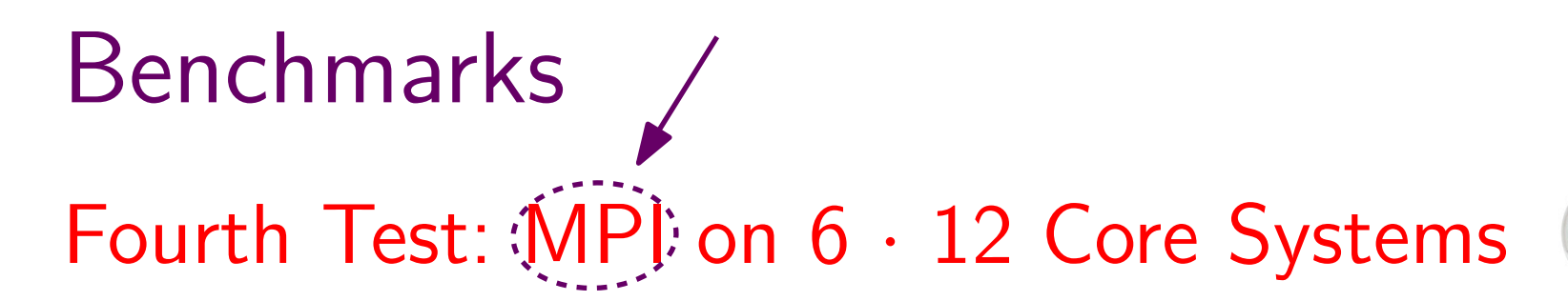

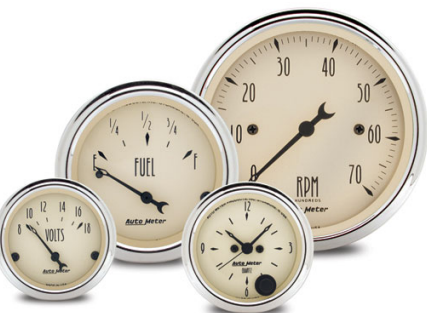

Benchmarks Fourth Test: MPI on  $6 \cdot 12$  Core Systems

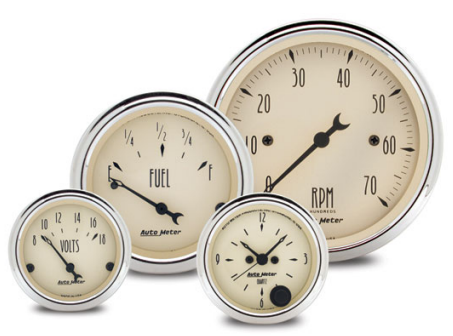

• 6 hosts with 12 Intel Xeon E5645 at 2.40GHz

# Fourth Test:  $\hat{M}P$ ) on  $6 \cdot 12$  Core Systems

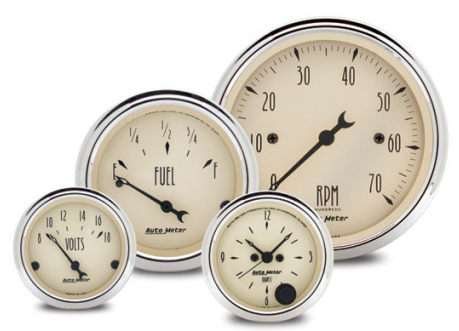

- 6 hosts with 12 Intel Xeon E5645 at 2.40GHz
- input: md5 $(x)$  with  $x \in \{0,1\}^{24}$

Fourth Test: MPI on 6 · 12 Core Systems

- 6 hosts with 12 Intel Xeon E5645 at 2.40GHz
- input: md5 $(x)$  with  $x \in \{0,1\}^{24}$

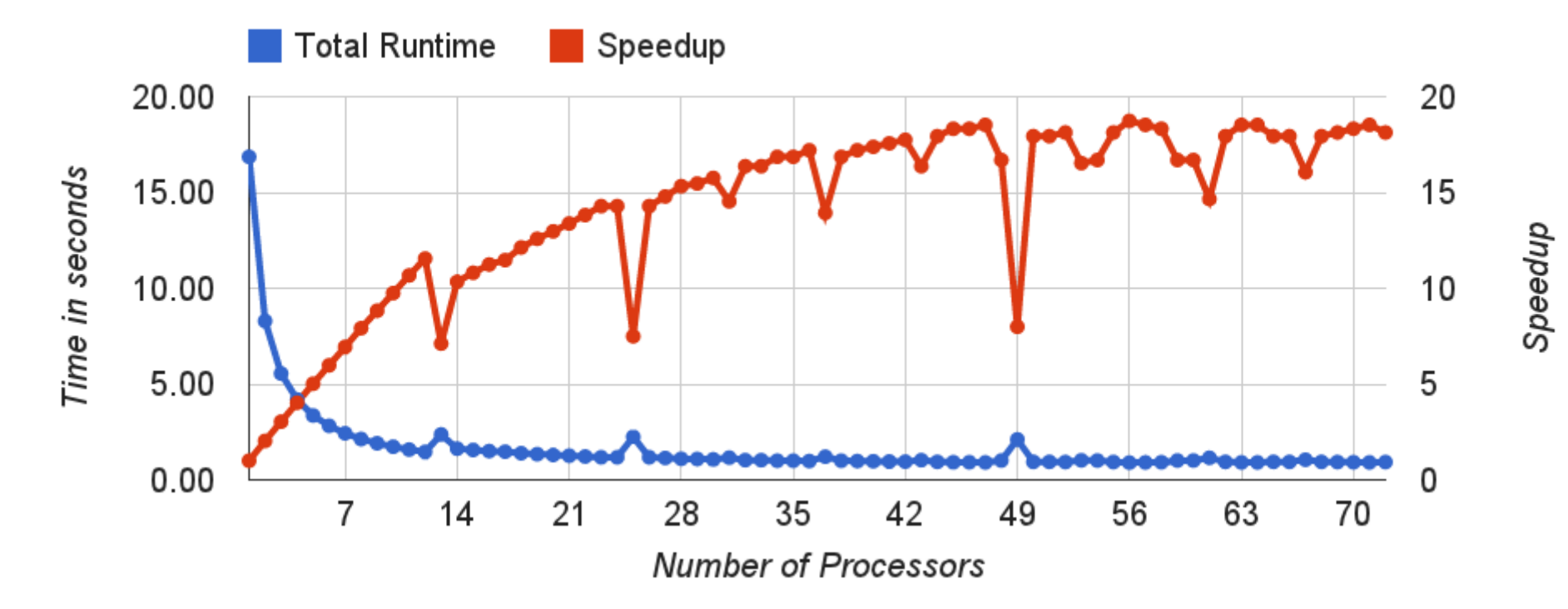

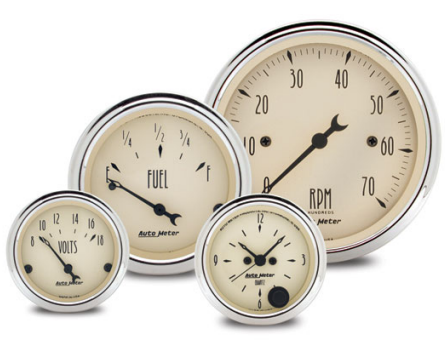

Fourth Test: MPI on 6 · 12 Core Systems

- 6 hosts with 12 Intel Xeon E5645 at 2.40GHz
- input: md5 $(x)$  with  $x \in \{0,1\}^{24}$

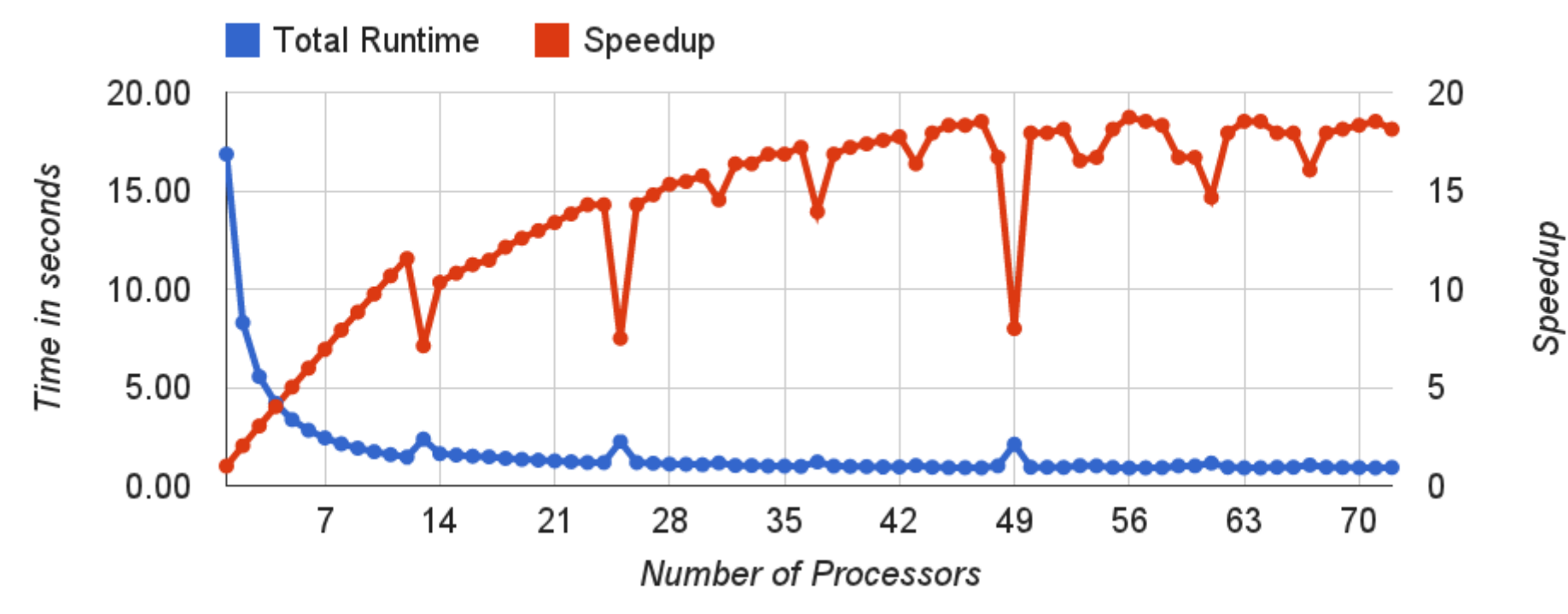

• 0.93 seconds to find collision

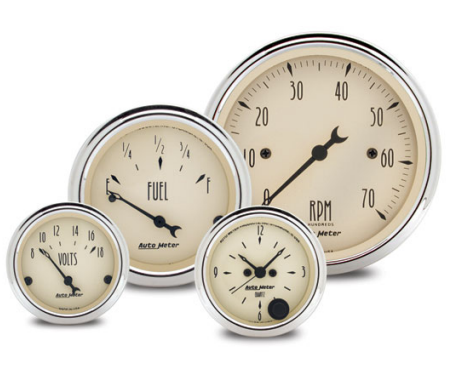

Fourth Test: MPI on 6 · 12 Core Systems

- 6 hosts with 12 Intel Xeon E5645 at 2.40GHz
- input: md5 $(x)$  with  $x \in \{0,1\}^{24}$

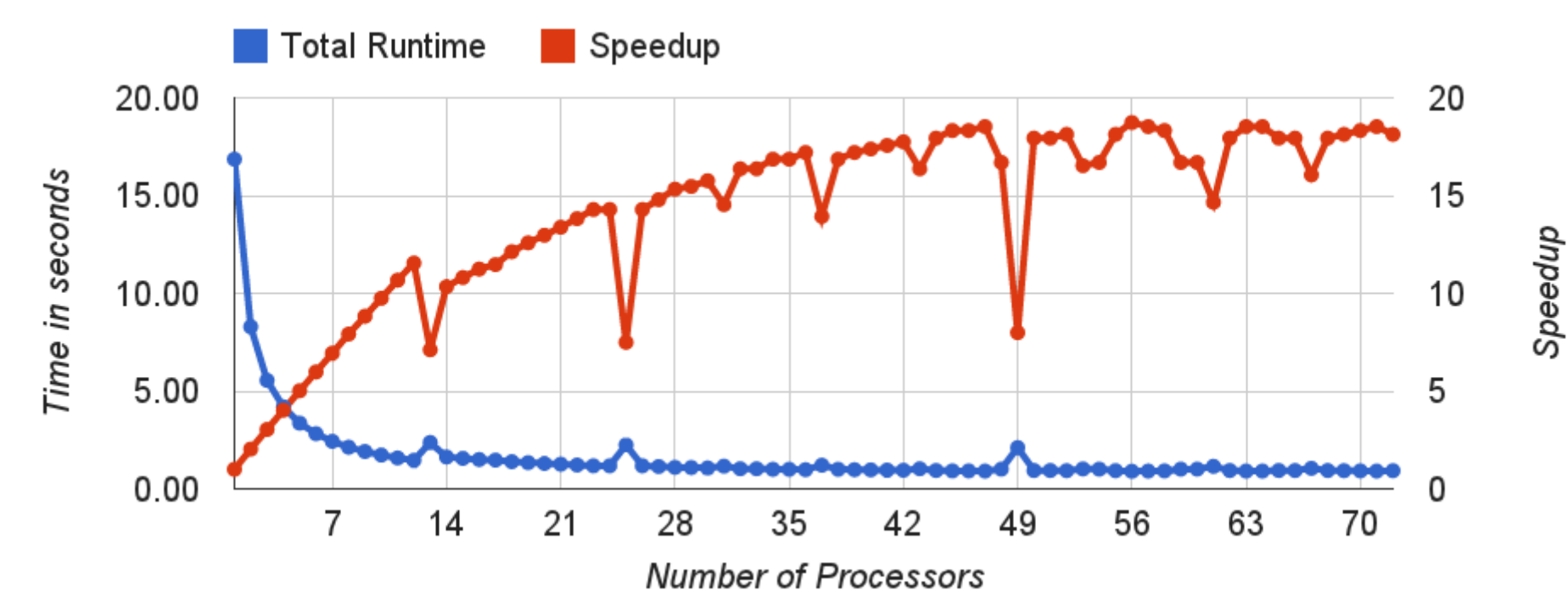

- 0.93 seconds to find collision
- approx. 4 million strings tried

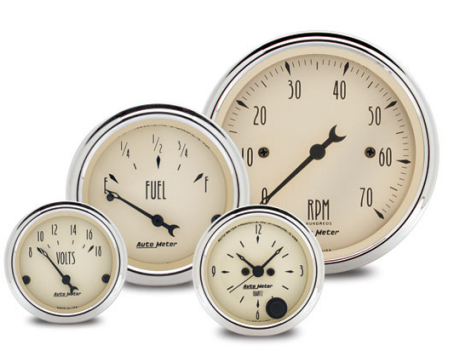
Fourth Test: MPI on 6 · 12 Core Systems

- 6 hosts with 12 Intel Xeon E5645 at 2.40GHz
- input: md5 $(x)$  with  $x \in \{0,1\}^{24}$

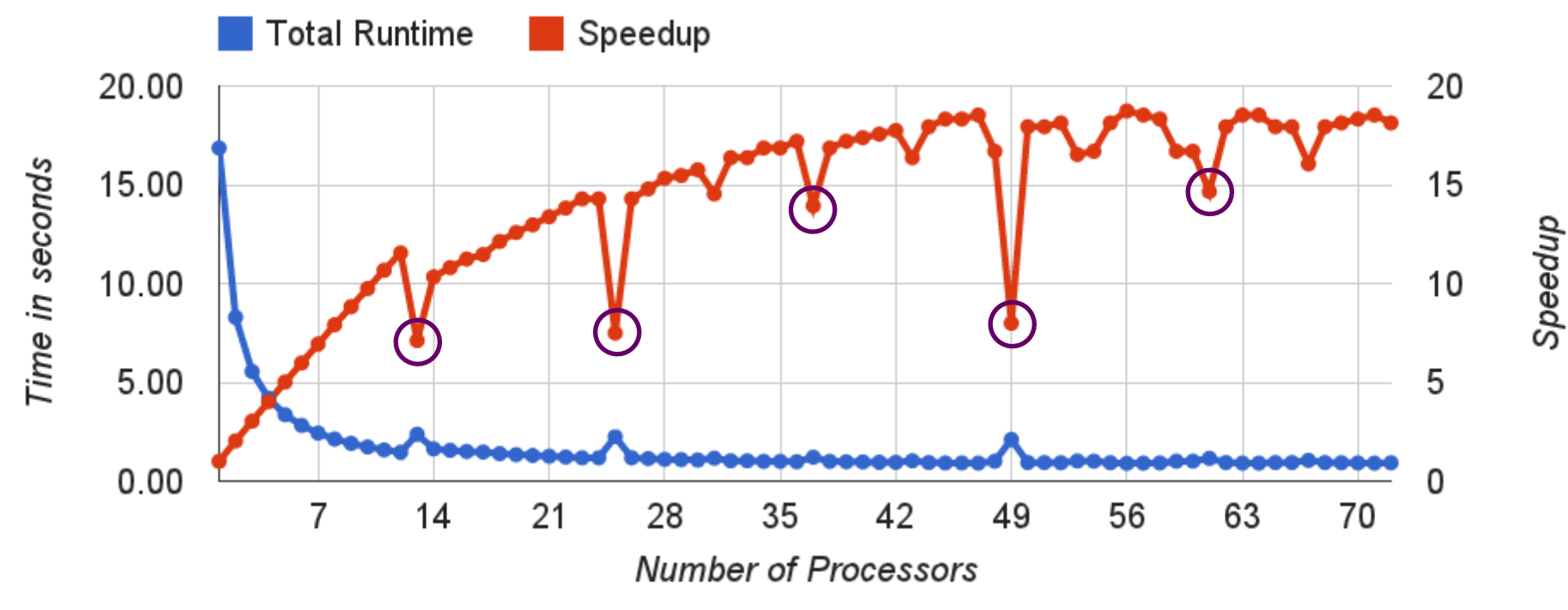

• 0.93 seconds to find collision  $\longrightarrow$  speed drop

• approx. 4 million strings tried

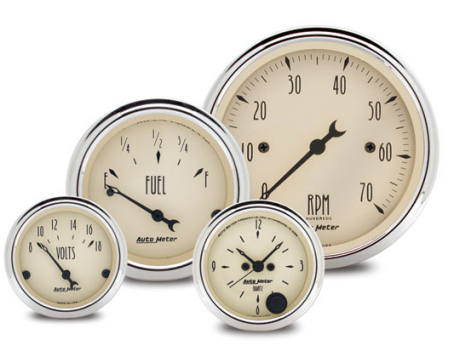

Fourth Test: MPI on 6 · 12 Core Systems

- 6 hosts with 12 Intel Xeon E5645 at 2.40GHz
- input: md5 $(x)$  with  $x \in \{0,1\}^{24}$

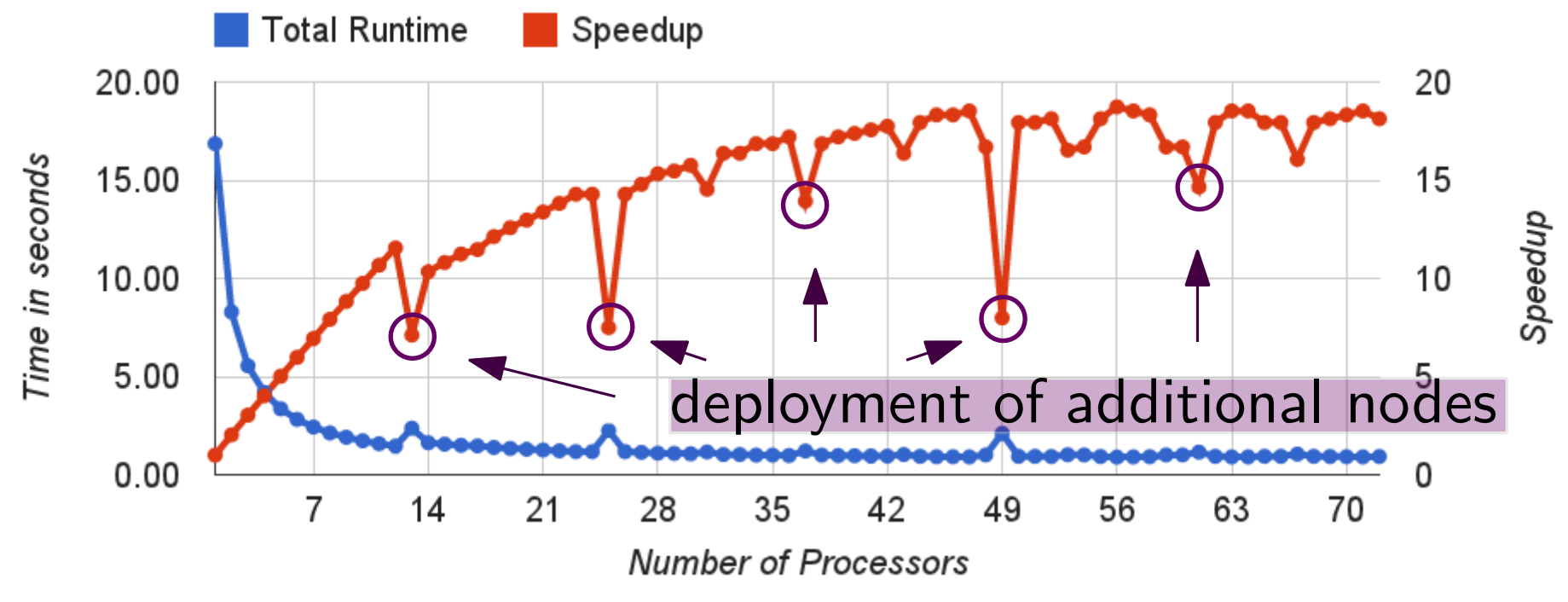

- 0.93 seconds to find collision  $\longrightarrow$  speed drop
- approx. 4 million strings tried

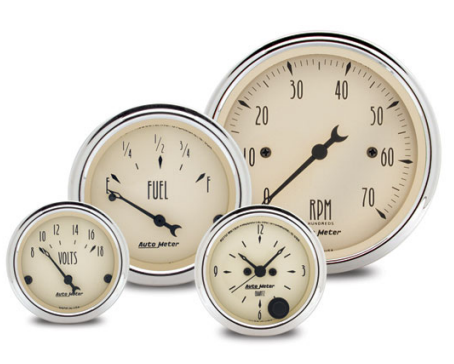

Fourth Test: MPI on 6 · 12 Core Systems

- 6 hosts with 12 Intel Xeon E5645 at 2.40GHz
- input: md5 $(x)$  with  $x \in \{0,1\}^{24}$

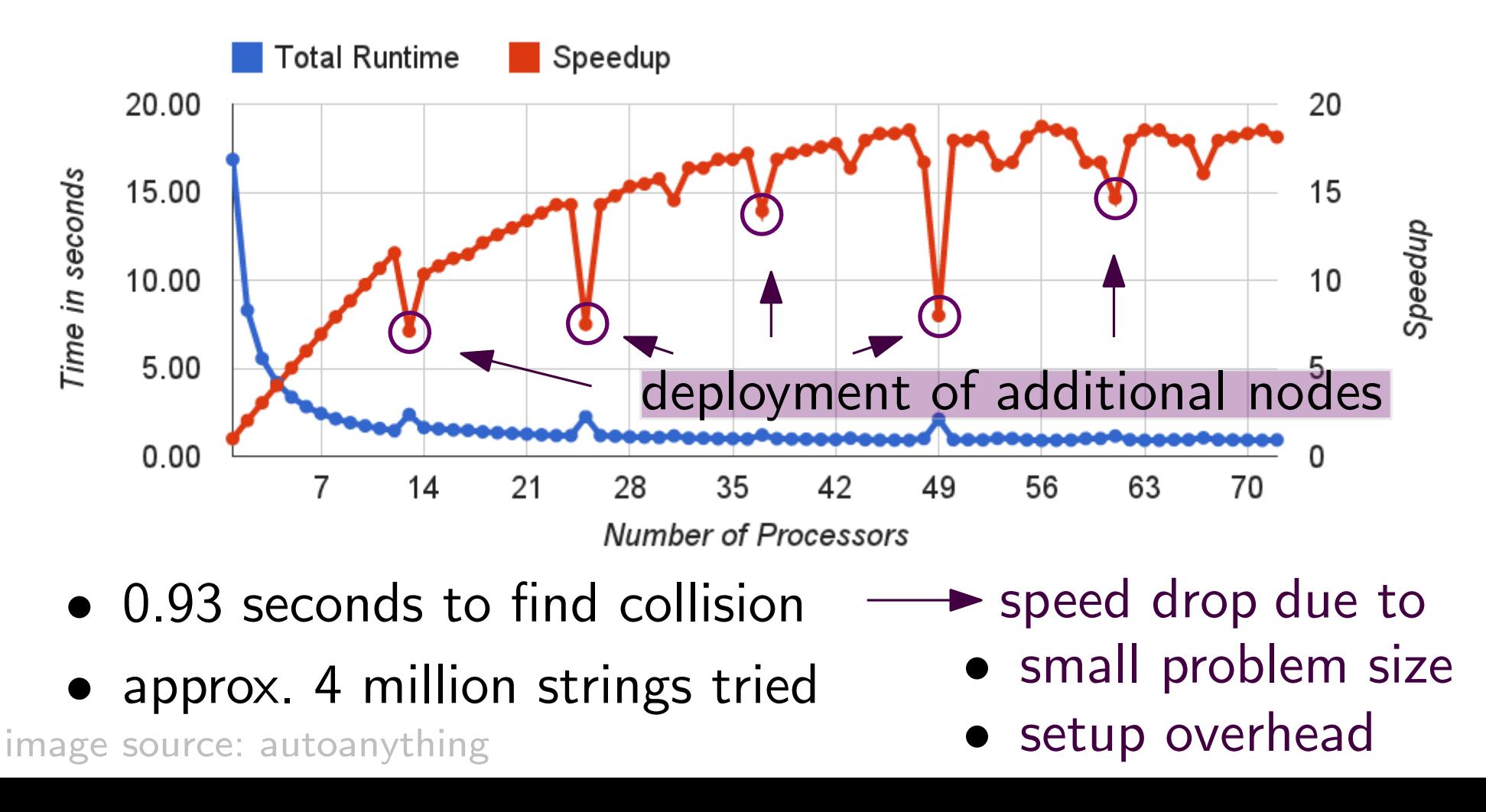

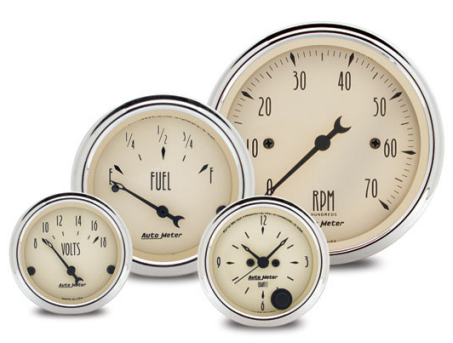

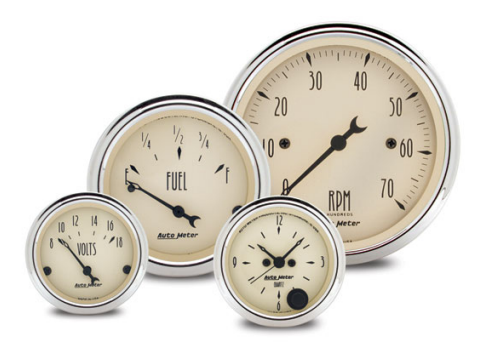

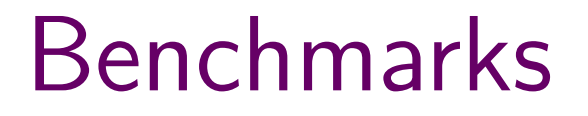

Fifth Test: MPI on  $6 \cdot 12$  Core Systems

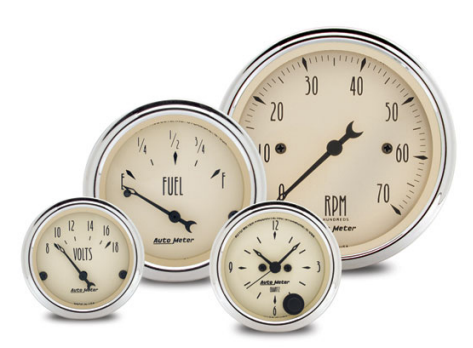

#### Fifth Test: MPI on  $6 \cdot 12$  Core Systems

• 6 hosts with 12 Intel Xeon E5645 at 2.40GHz

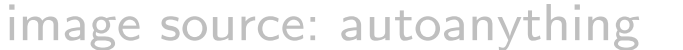

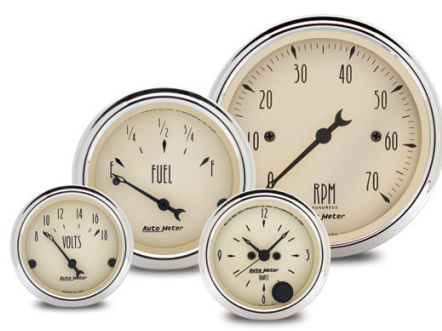

#### Fifth Test: MPI on  $6 \cdot 12$  Core Systems

- 6 hosts with 12 Intel Xeon E5645 at 2.40GHz
- input: md5 $(x)$  with  $x \in \{0,1\}^{32}$

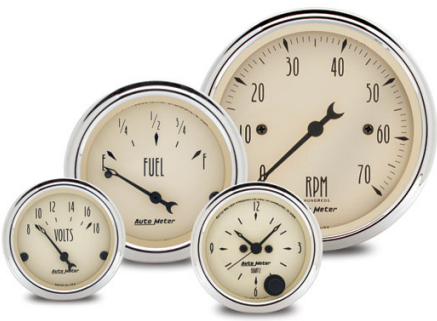

#### Fifth Test: MPI on  $6 \cdot 12$  Core Systems

- 6 hosts with 12 Intel Xeon E5645 at 2.40GHz
- input: md5 $(x)$  with  $x \in \{0,1\}^{32}$

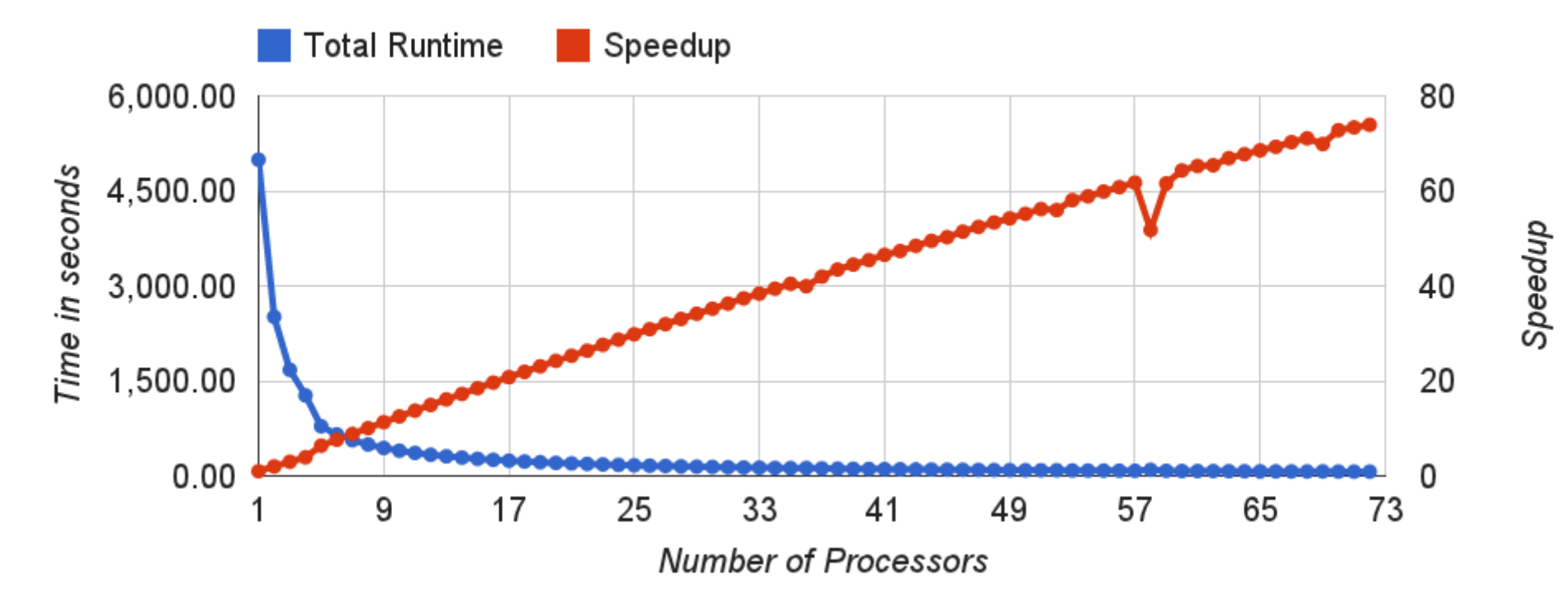

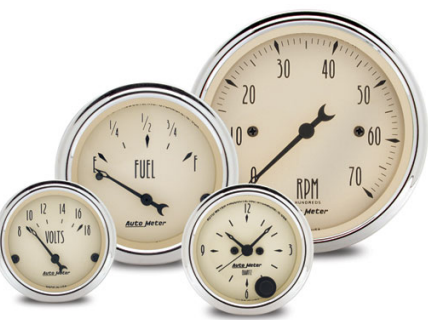

#### Fifth Test: MPI on  $6 \cdot 12$  Core Systems

- 6 hosts with 12 Intel Xeon E5645 at 2.40GHz
- input: md5 $(x)$  with  $x \in \{0,1\}^{32}$

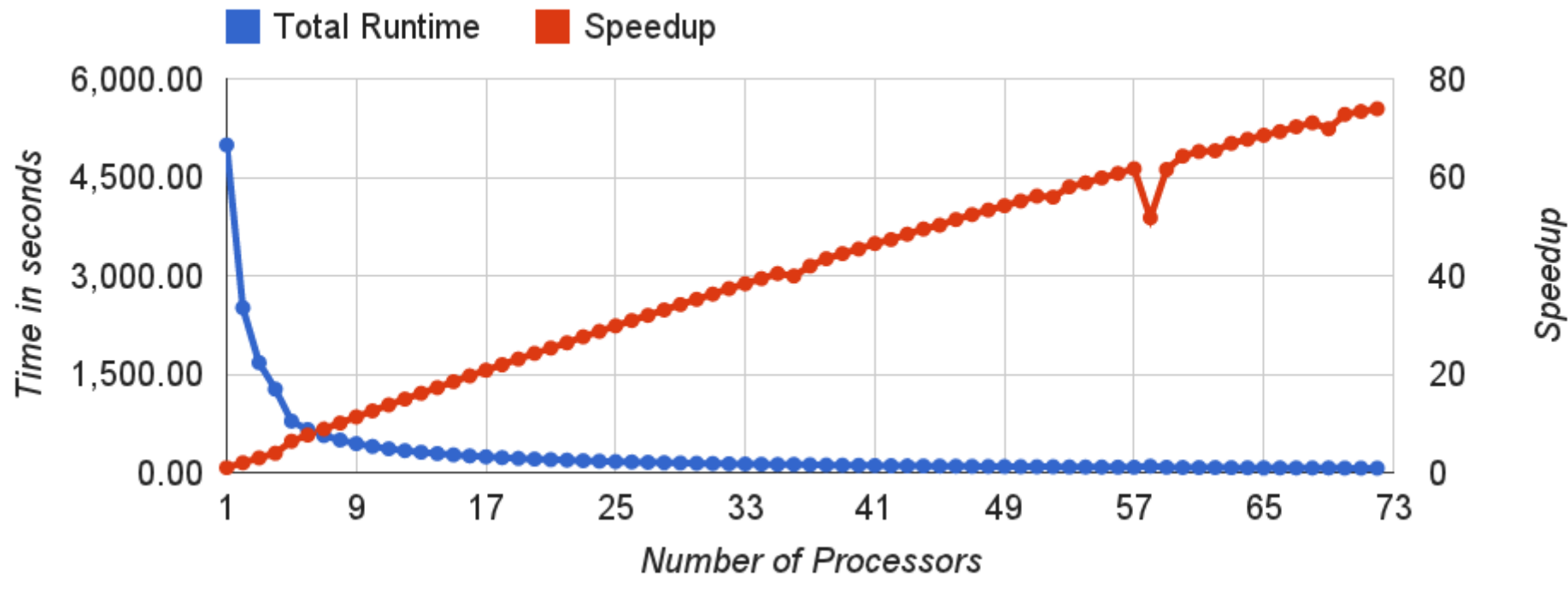

• 67.54 seconds to find collision

#### Fifth Test: MPI on  $6 \cdot 12$  Core Systems

- 6 hosts with 12 Intel Xeon E5645 at 2.40GHz
- input: md5 $(x)$  with  $x \in \{0,1\}^{32}$

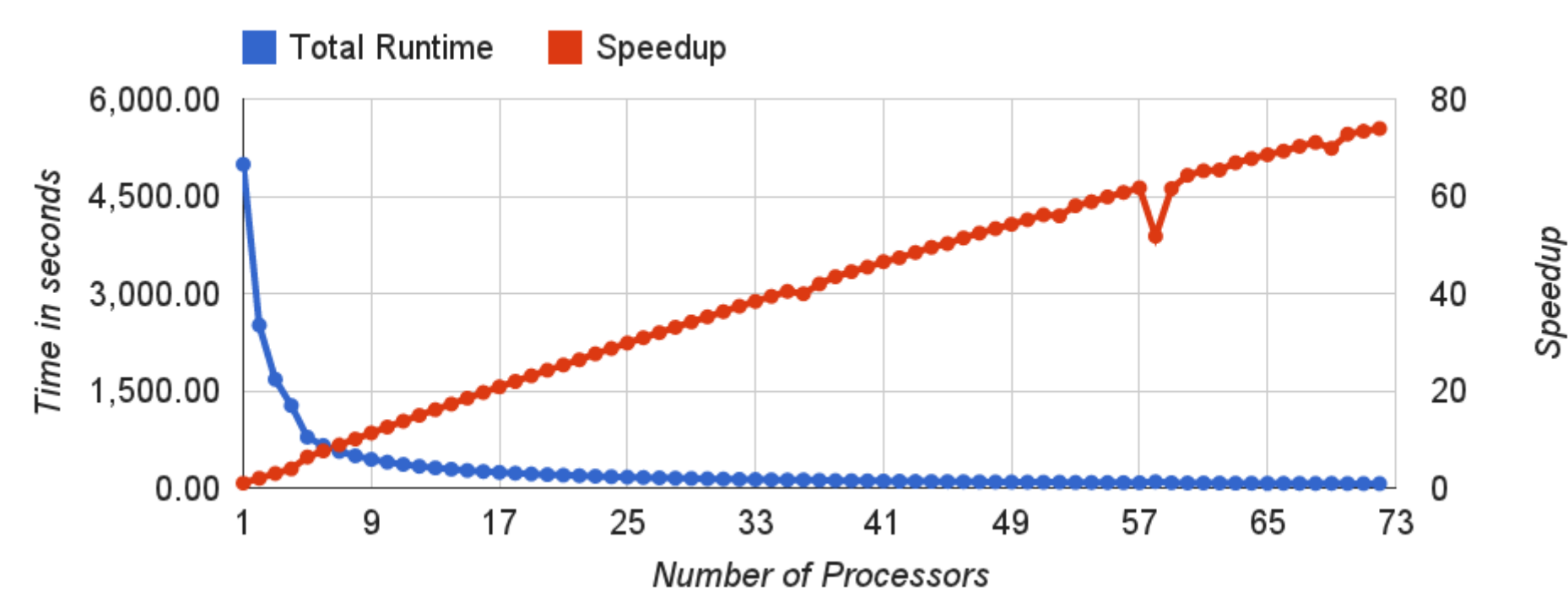

- 67.54 seconds to find collision
- approx. 1 billion strings tried

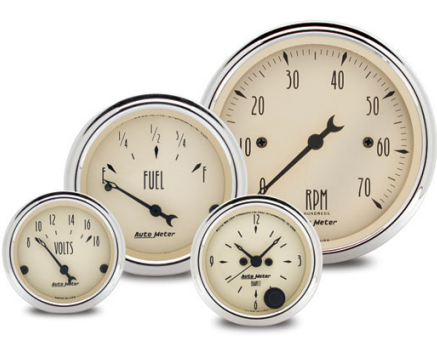

#### Fifth Test: MPI on  $6 \cdot 12$  Core Systems

- 6 hosts with 12 Intel Xeon E5645 at 2.40GHz
- input: md5 $(x)$  with  $x \in \{0,1\}^{32}$

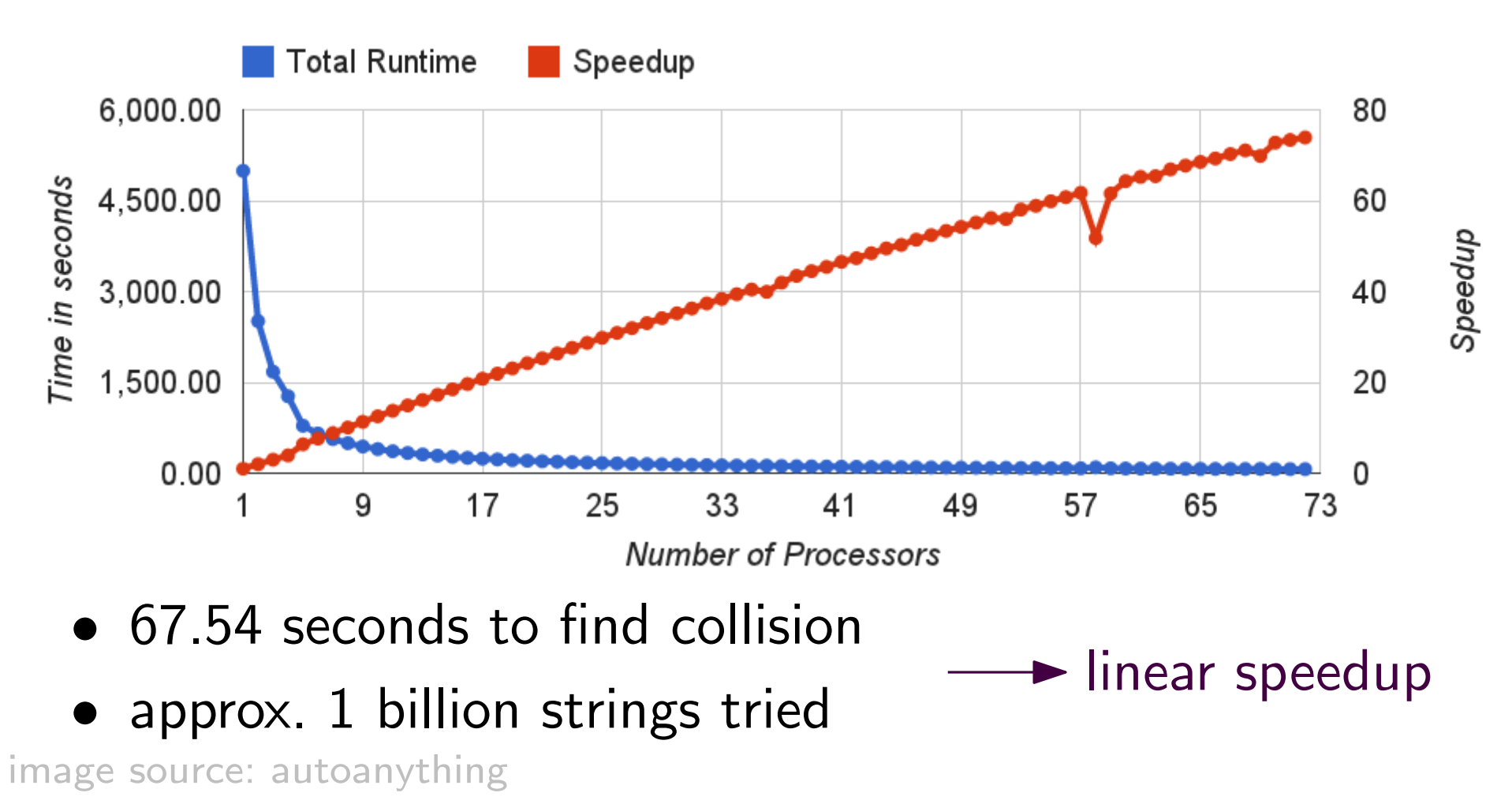

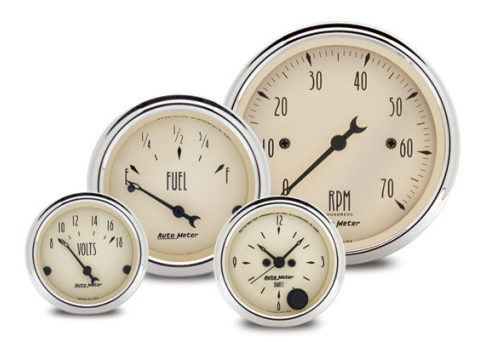

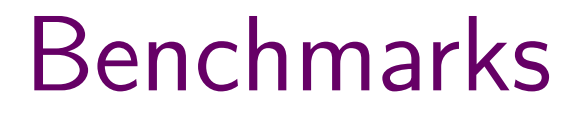

Sixth Test: MPI on 2 · 32 Core Systems

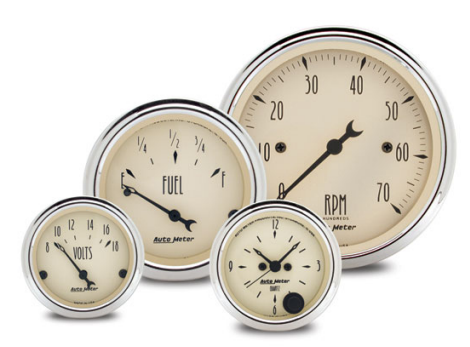

Benchmarks Sixth Test: MPI on 2 · 32) Core Systems

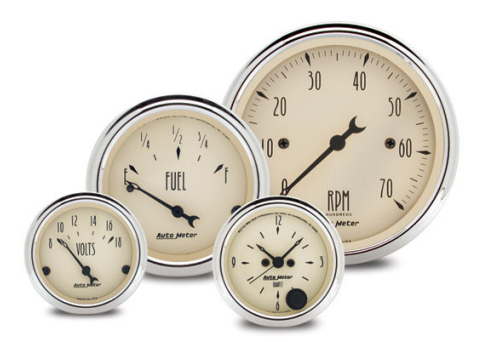

# Sixth Test: MPI on 2 · 32) Core Systems

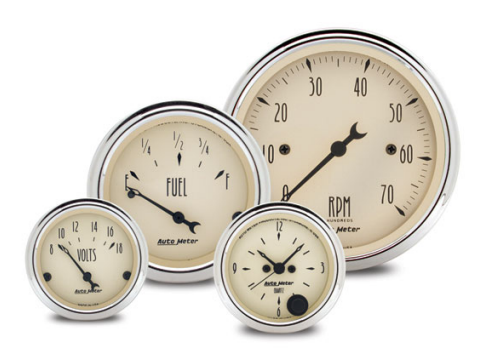

• 2 hosts with 32 Xeon E7-4830 at 2.13GHz

# Sixth Test: MPI on 2 · 32) Core Systems

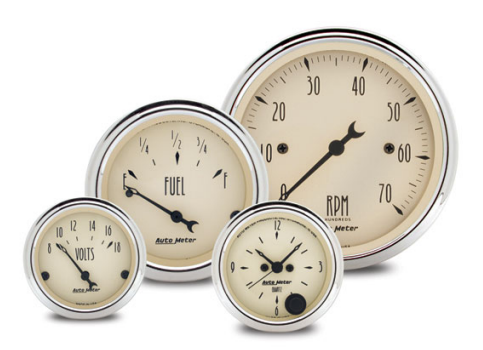

- 2 hosts with 32 Xeon E7-4830 at 2.13GHz
- input: md5 $(x)$  with  $x \in \{0,1\}^{24}$

#### Sixth Test: MPI on 2 · 32 Core Systems

- 2 hosts with 32 Xeon E7-4830 at 2.13GHz
- input: md5 $(x)$  with  $x \in \{0,1\}^{24}$

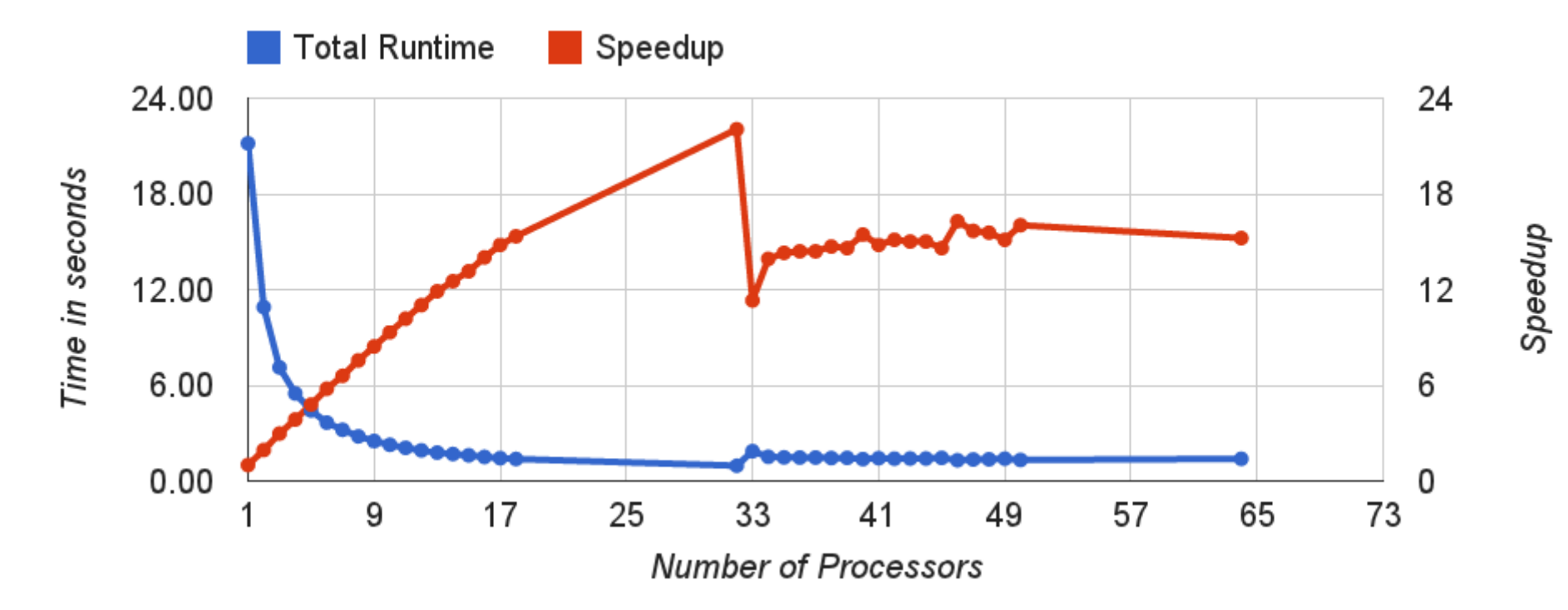

#### Sixth Test: MPI on 2 · 32 Core Systems

- 2 hosts with 32 Xeon E7-4830 at 2.13GHz
- input: md5 $(x)$  with  $x \in \{0,1\}^{24}$

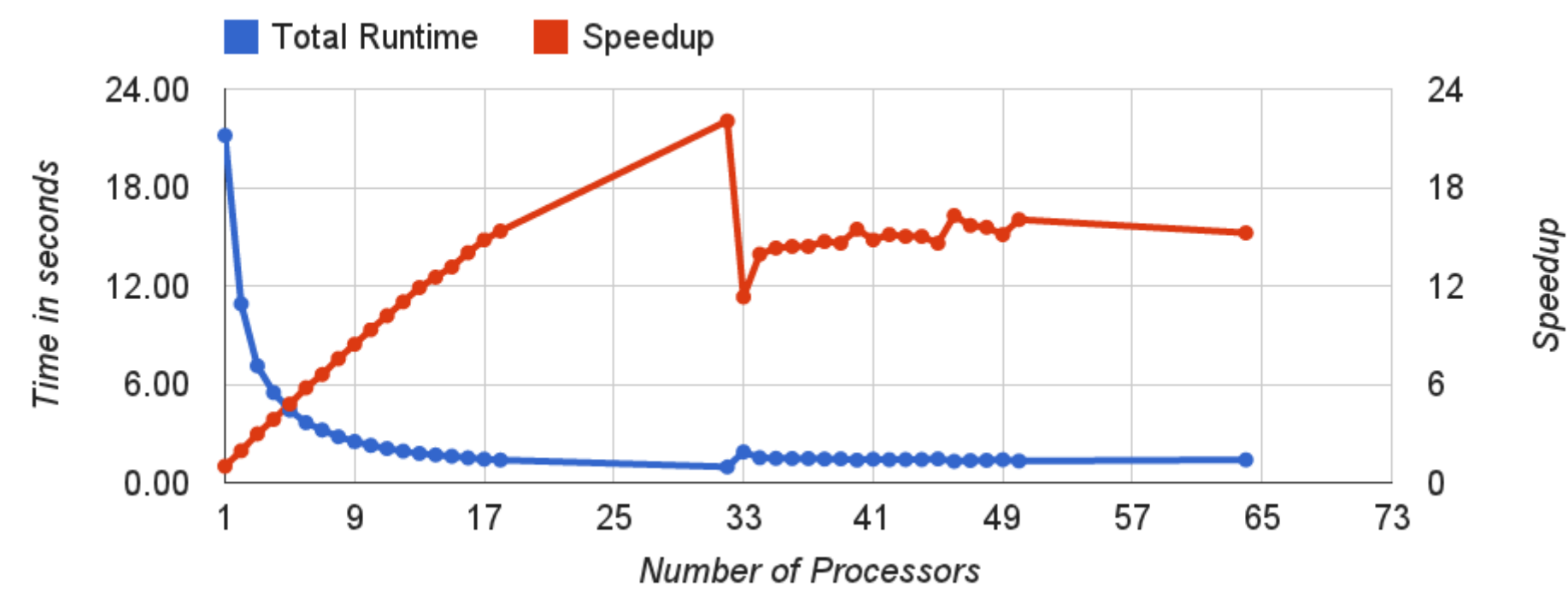

• 0.96 seconds to find collision

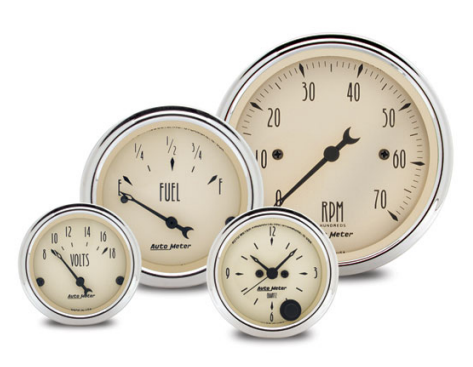

#### Sixth Test: MPI on 2 · 32 Core Systems

- 2 hosts with 32 Xeon E7-4830 at 2.13GHz
- input: md5 $(x)$  with  $x \in \{0,1\}^{24}$

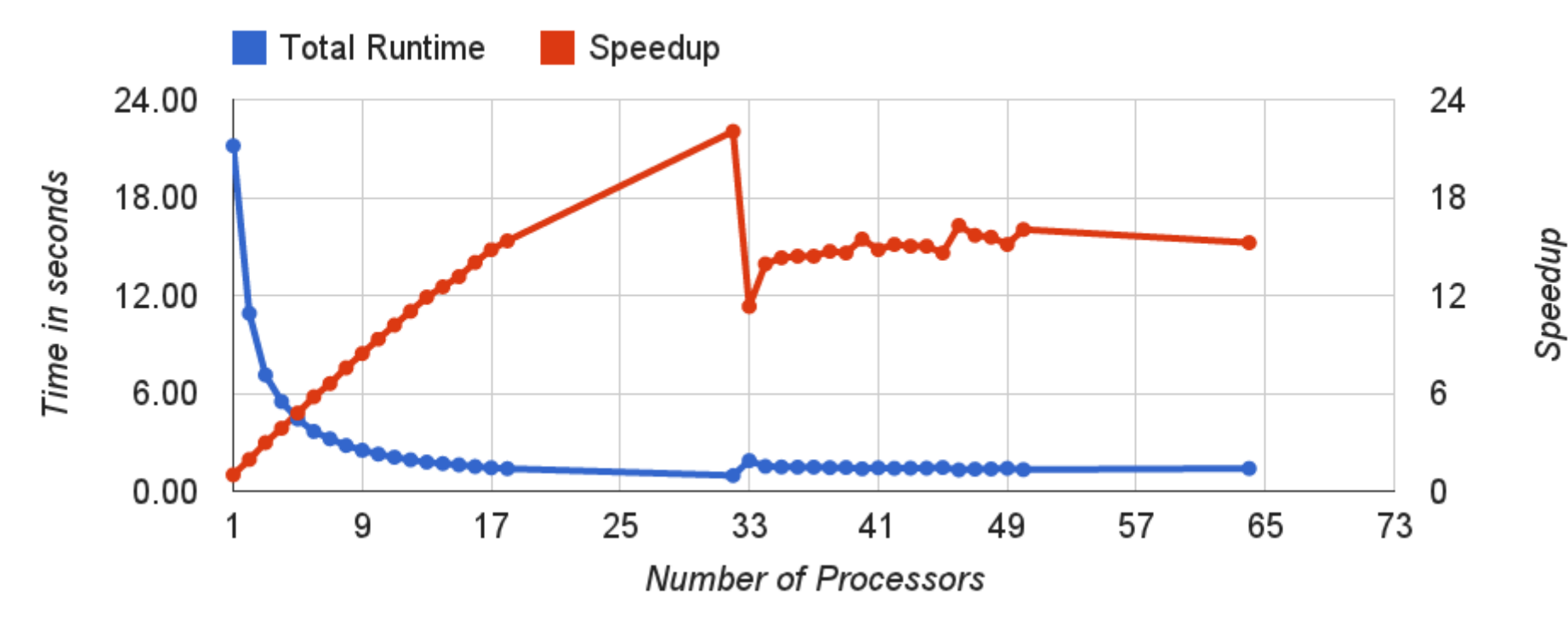

- 0.96 seconds to find collision
- approx. 4 million strings tried

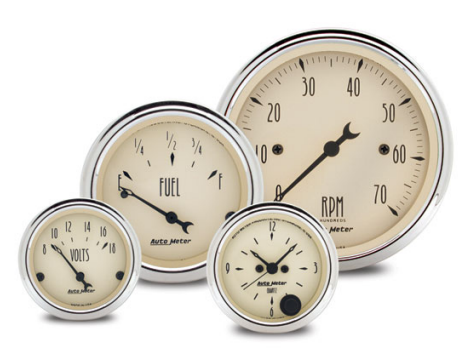

#### Sixth Test: MPI on 2 · 32 Core Systems

- 2 hosts with 32 Xeon E7-4830 at 2.13GHz
- input: md5 $(x)$  with  $x \in \{0,1\}^{24}$

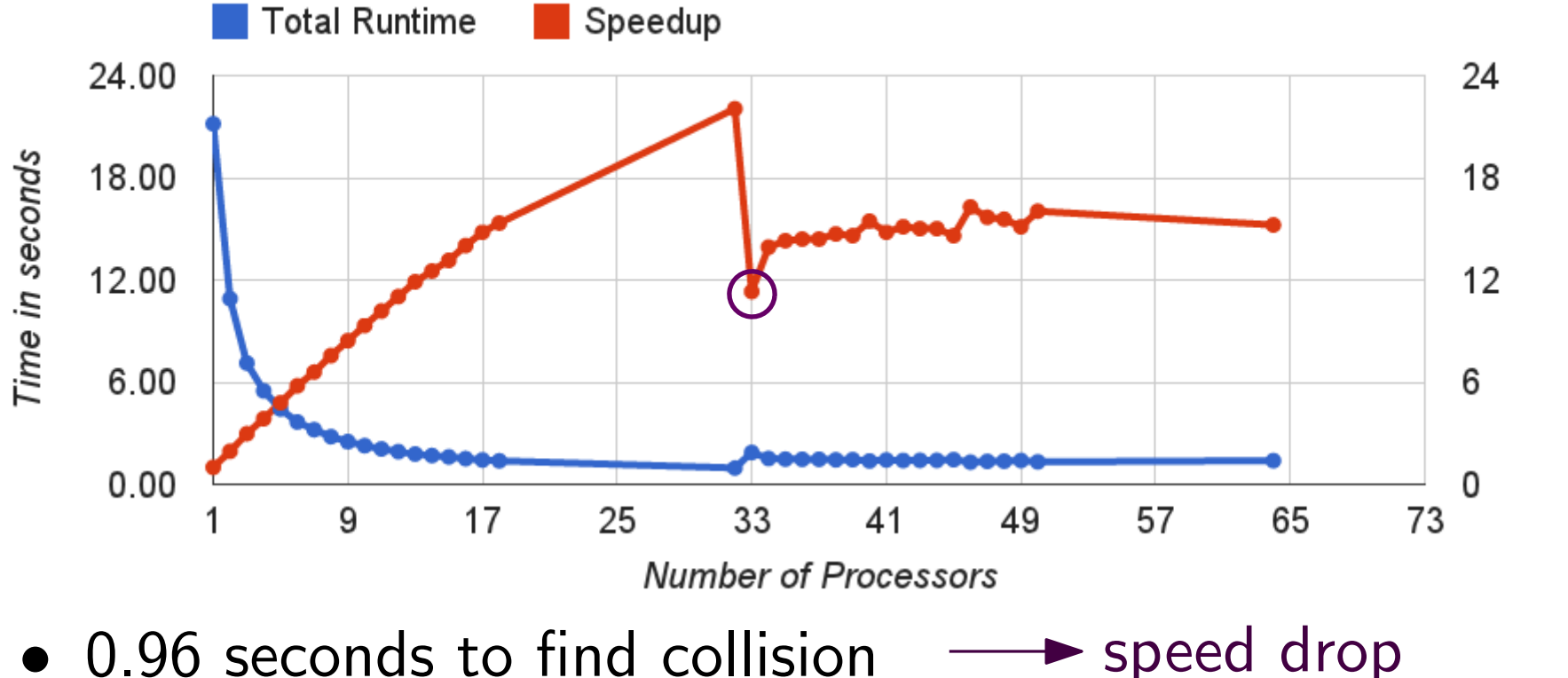

- 0.96 seconds to find collision
- approx. 4 million strings tried

image source: autoanything

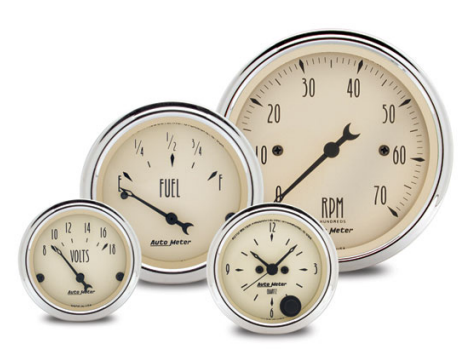

Speedup

#### Sixth Test: MPI on 2 · 32 Core Systems

speed drop due to

- 2 hosts with 32 Xeon E7-4830 at 2.13GHz
- input: md5 $(x)$  with  $x \in \{0,1\}^{24}$

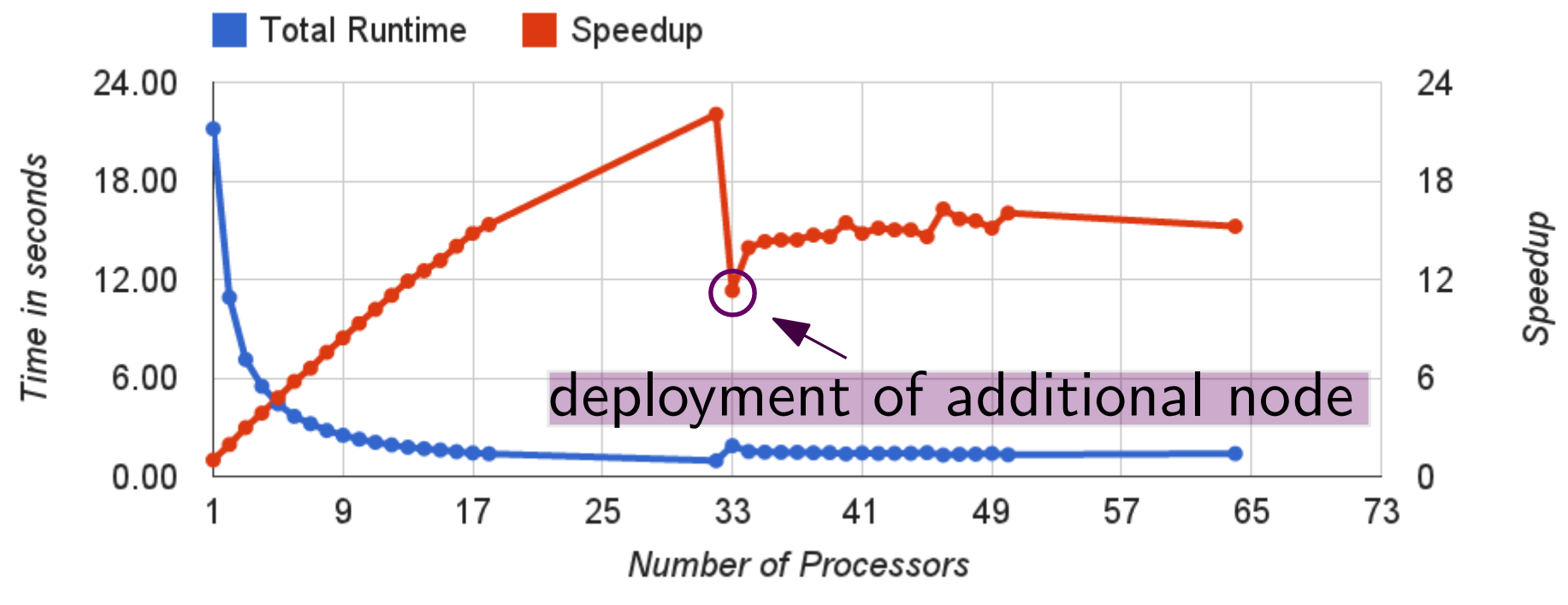

- 0.96 seconds to find collision
- approx. 4 million strings tried

#### Sixth Test: MPI on 2 · 32 Core Systems

- 2 hosts with 32 Xeon E7-4830 at 2.13GHz
- input: md5 $(x)$  with  $x \in \{0,1\}^{24}$

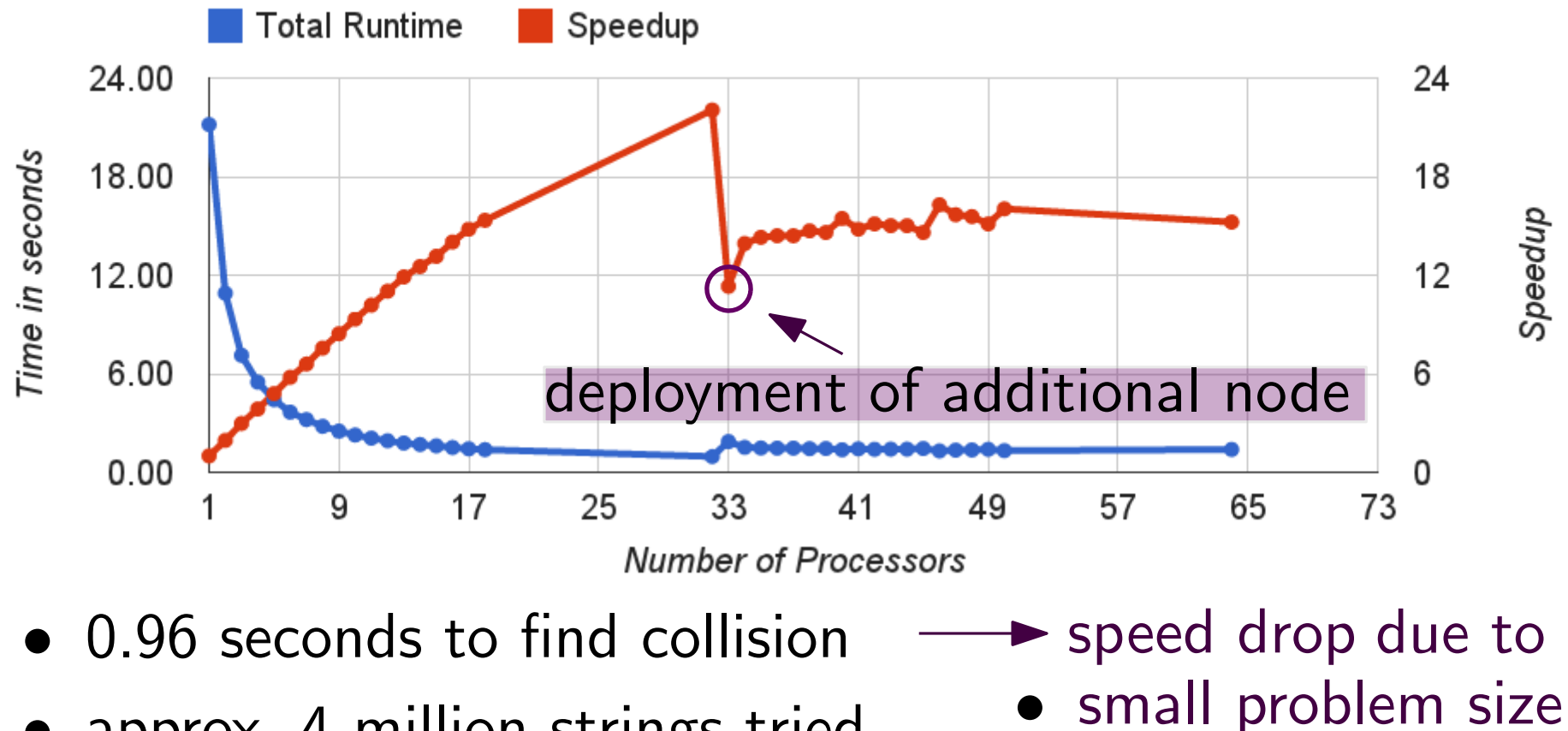

• approx. 4 million strings tried image source: autoanything

• setup overhead

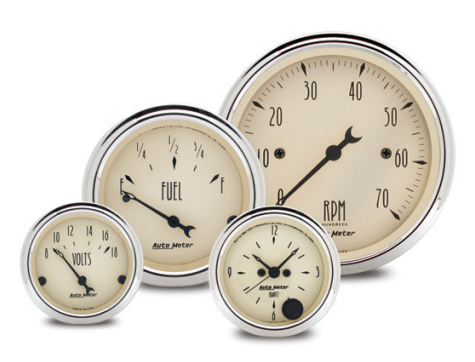

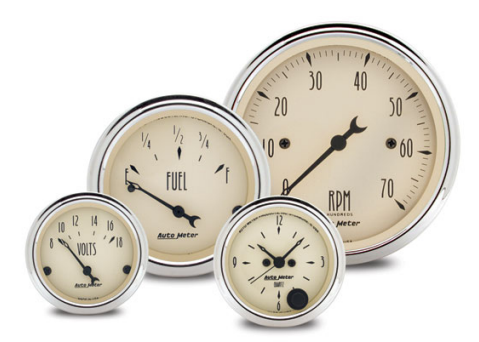

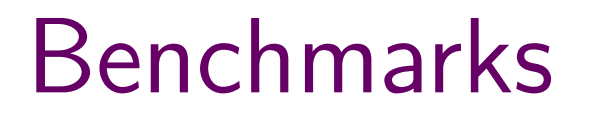

Seventh Test: MPI on 2 · 32 Core Systems

futl

#### Seventh Test: MPI on 2 · 32 Core Systems (

• 2 hosts with 32 Xeon E7-4830 at 2.13GHz

Seventh Test: MPI on 2 · 32 Core Systems

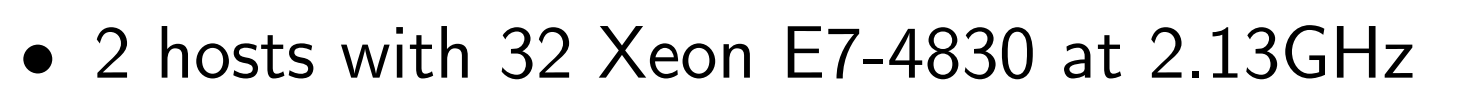

• input: md5 $(x)$  with  $x \in \{0,1\}^{32}$ 

Seventh Test: MPI on 2 · 32 Core Systems

- 2 hosts with 32 Xeon E7-4830 at 2.13GHz
- input: md5 $(x)$  with  $x \in \{0,1\}^{32}$

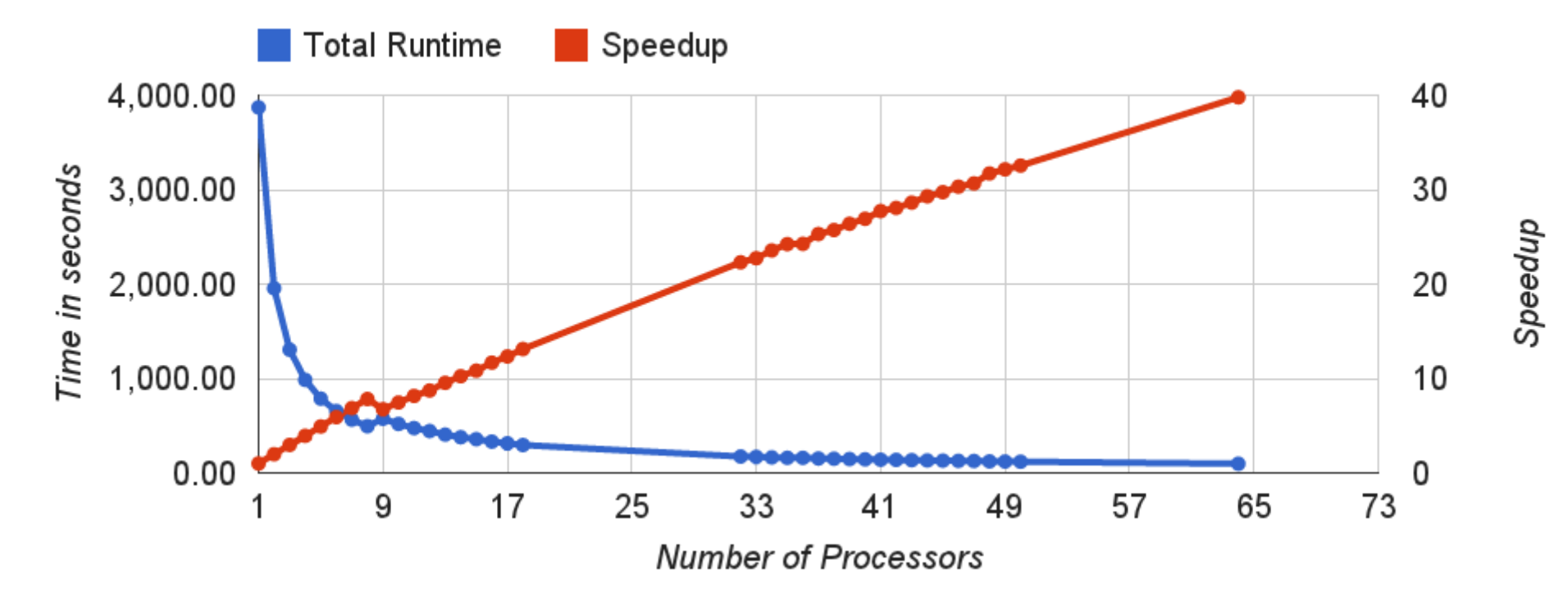

Seventh Test: MPI on 2 · 32 Core Systems

- 2 hosts with 32 Xeon E7-4830 at 2.13GHz
- input: md5 $(x)$  with  $x \in \{0,1\}^{32}$

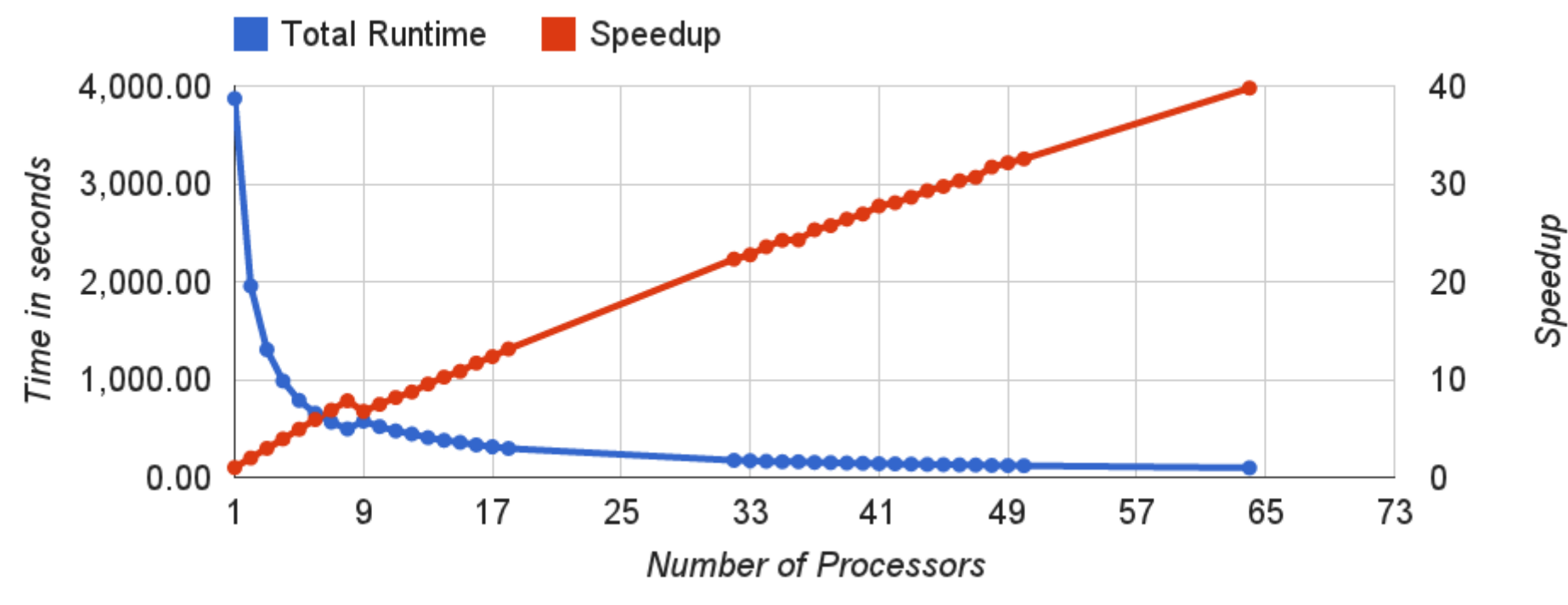

• 97.30 seconds to find collision

Seventh Test: MPI on 2 · 32 Core Systems

- 2 hosts with 32 Xeon E7-4830 at 2.13GHz
- input: md5 $(x)$  with  $x \in \{0,1\}^{32}$

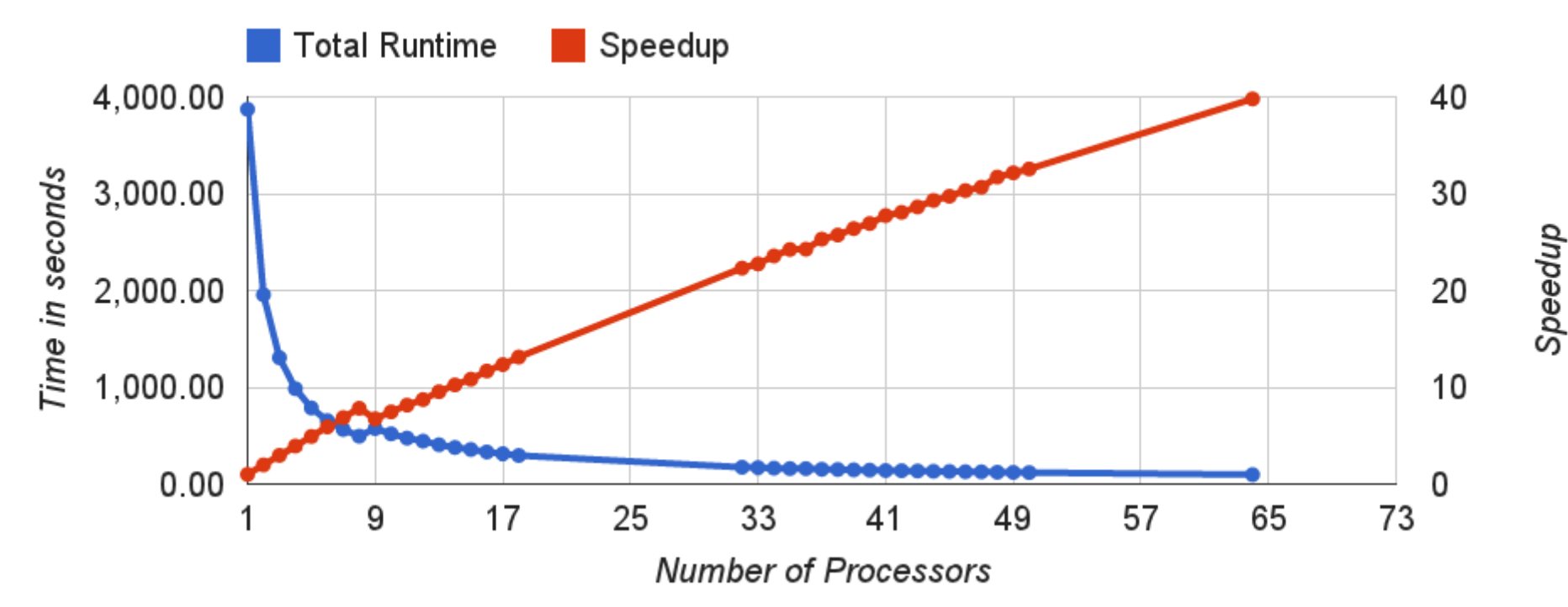

- 97.30 seconds to find collision
- approx. 1 billion strings tried

Seventh Test: MPI on 2 · 32 Core Systems

- 2 hosts with 32 Xeon E7-4830 at 2.13GHz
- input: md5 $(x)$  with  $x \in \{0,1\}^{32}$

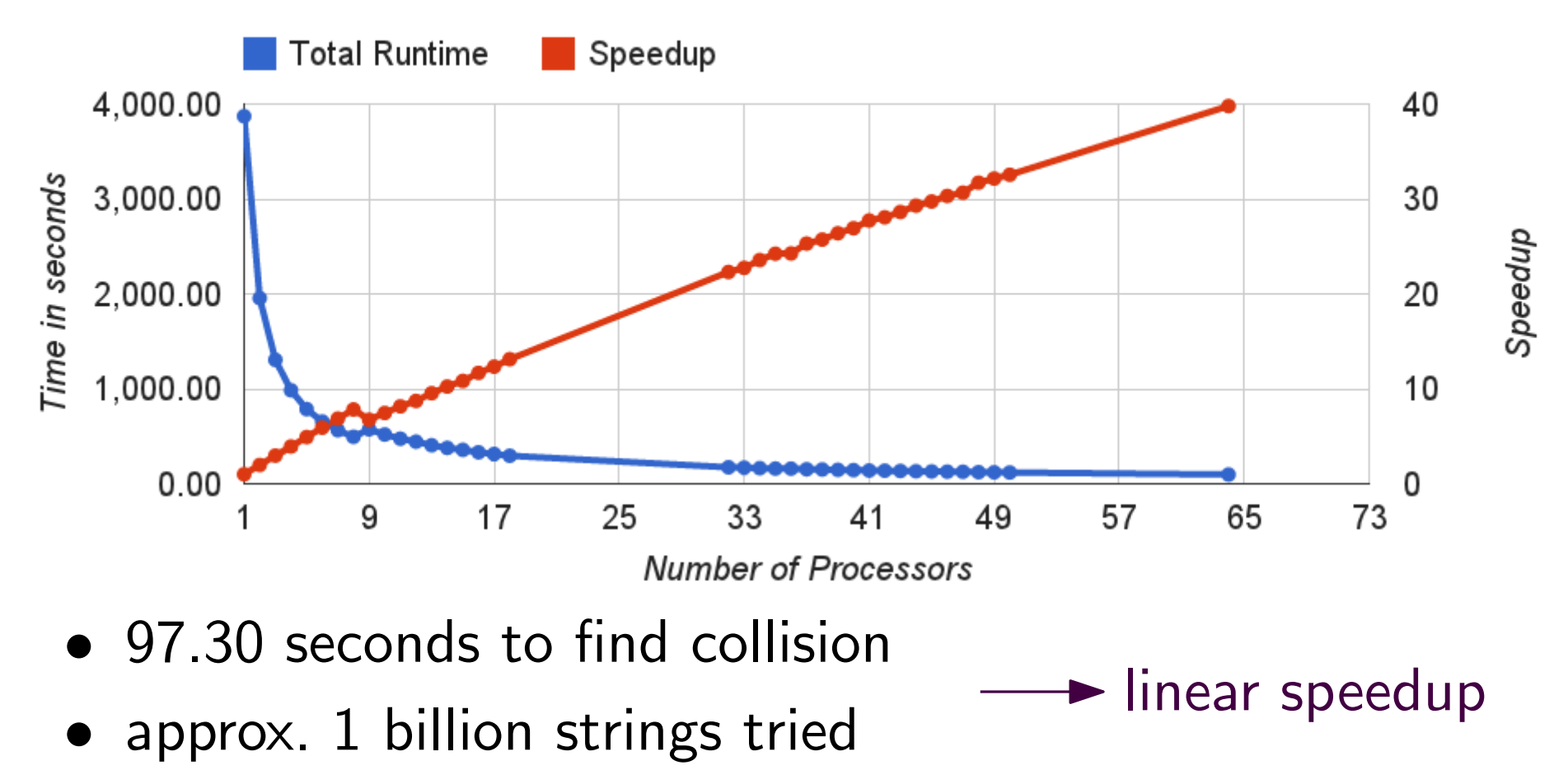

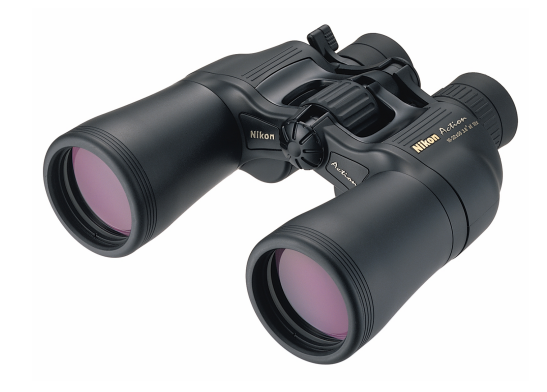

OpenMP implementation

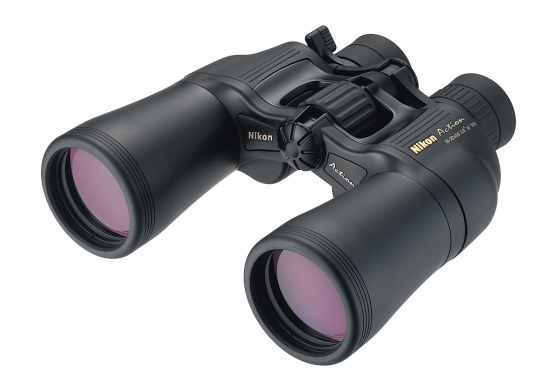

#### OpenMP implementation

• linear speedup due to few communication

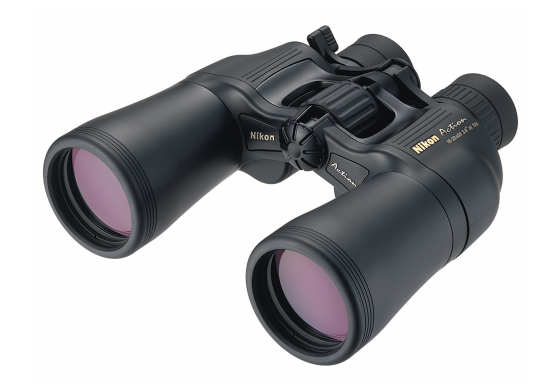

#### OpenMP implementation

- linear speedup due to few communication
- suitable for smaller problem sizes

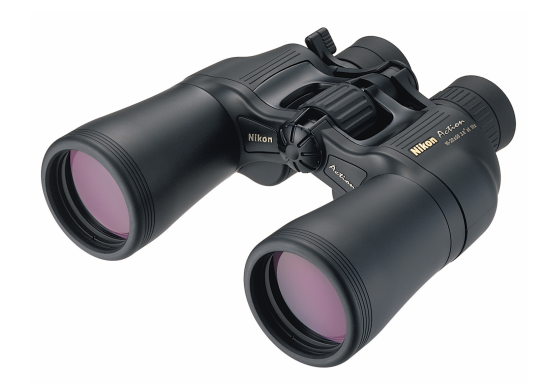

#### OpenMP implementation

- linear speedup due to few communication
- suitable for smaller problem sizes but: already used CCR's "biggest"machine

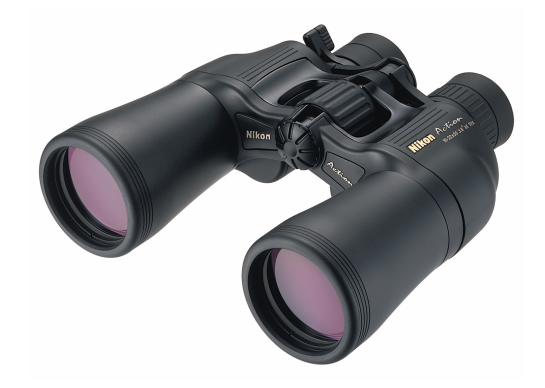

#### OpenMP implementation

- linear speedup due to few communication
- suitable for smaller problem sizes but: already used CCR's "biggest"machine

MPI implementation

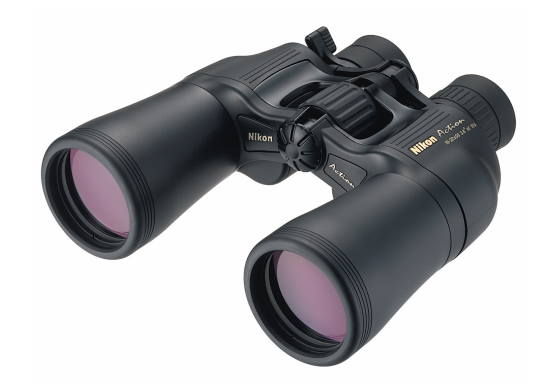
#### OpenMP implementation

- linear speedup due to few communication
- suitable for smaller problem sizes but: already used CCR's "biggest"machine

#### MPI implementation

• slower communication, setup overhead

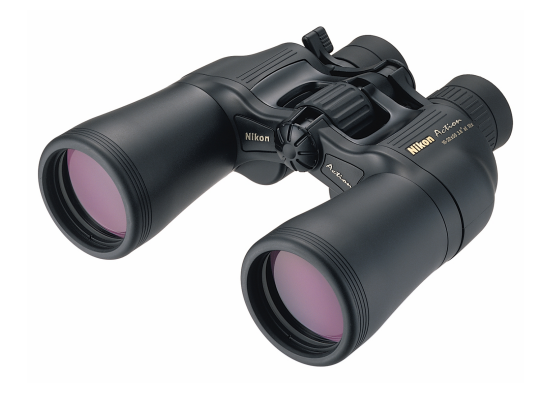

#### OpenMP implementation

- linear speedup due to few communication
- suitable for smaller problem sizes but: already used CCR's "biggest"machine

#### MPI implementation

- slower communication, setup overhead
- more processors available

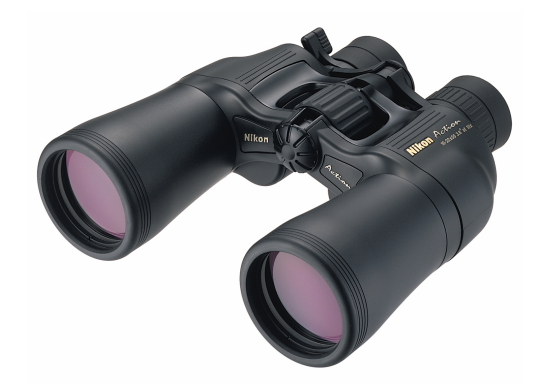

#### OpenMP implementation

- linear speedup due to few communication
- suitable for smaller problem sizes but: already used CCR's "biggest"machine

#### MPI implementation

- slower communication, setup overhead
- more processors available

suitable for larger problem sizes

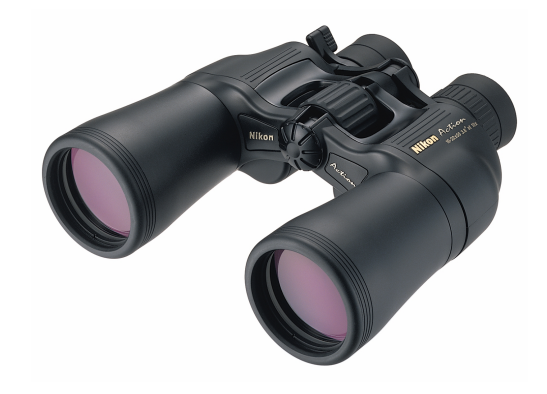

#### OpenMP implementation

- linear speedup due to few communication
- suitable for smaller problem sizes but: already used CCR's "biggest"machine

#### MPI implementation

- slower communication, setup overhead
- more processors available

suitable for larger problem sizes

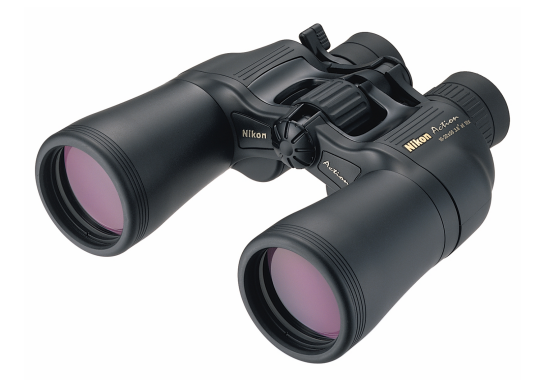

compare

### OpenMP implementation

- linear speedup due to few communication
- suitable for smaller problem sizes but: already used CCR's "biggest"machine

### MPI implementation

- slower communication, setup overhead
- more processors available

suitable for larger problem sizes

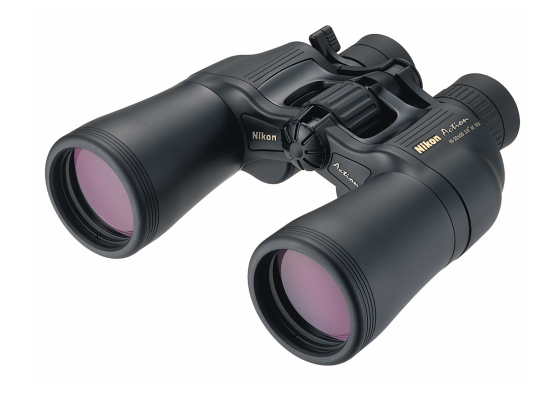

compare  $x \in \{0, 1\}^{32}$ 

### OpenMP implementation

- linear speedup due to few communication
- suitable for smaller problem sizes but: already used CCR's "biggest"machine

#### MPI implementation

- $\bullet$  slower communication, setup overhead
- more processors available

suitable for larger problem sizes

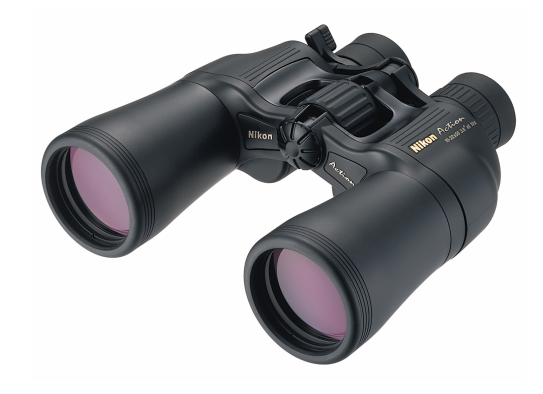

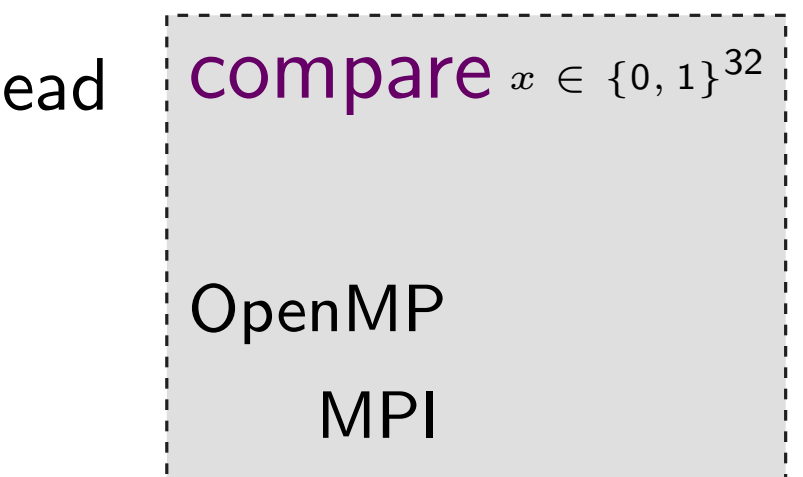

### OpenMP implementation

- linear speedup due to few communication
- suitable for smaller problem sizes but: already used CCR's "biggest"machine

#### MPI implementation

- slower communication, setup overhead
- more processors available

suitable for larger problem sizes

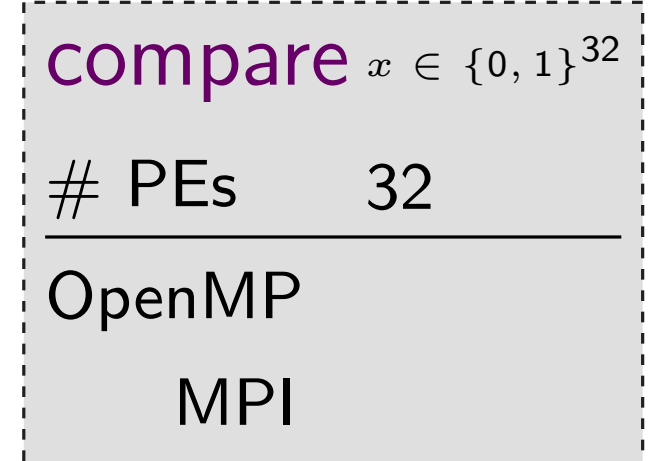

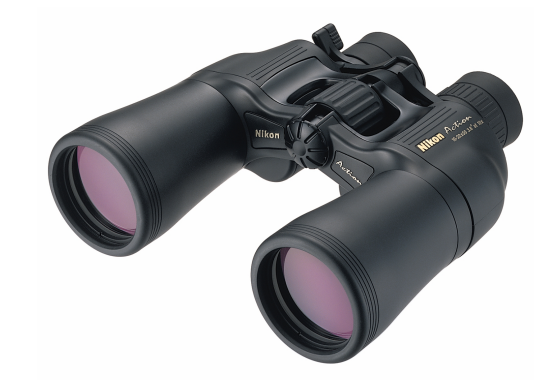

### OpenMP implementation

- linear speedup due to few communication
- suitable for smaller problem sizes but: already used CCR's "biggest"machine

#### MPI implementation

- slower communication, setup overhead
- more processors available

suitable for larger problem sizes

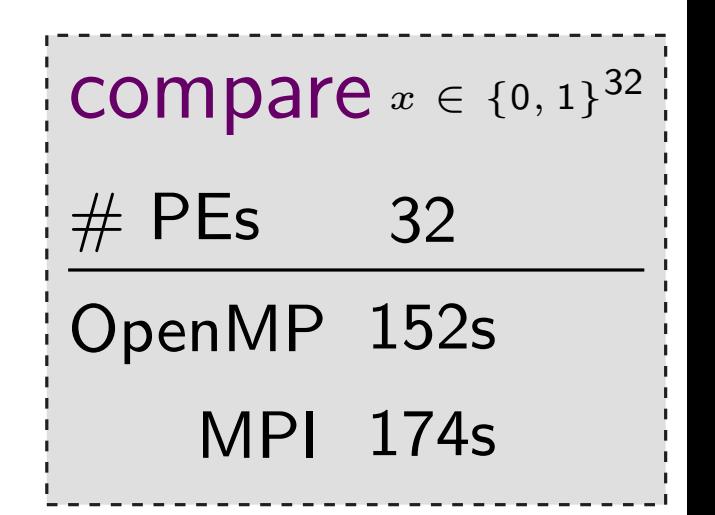

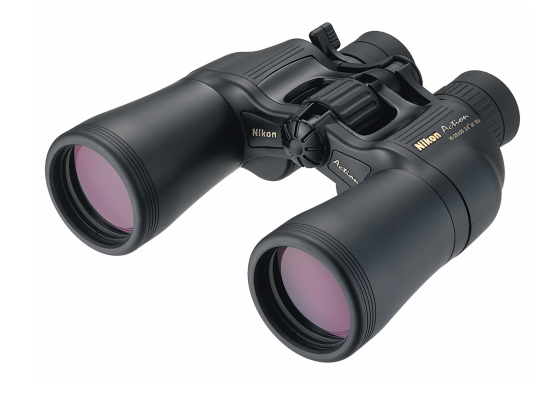

### OpenMP implementation

- linear speedup due to few communication
- suitable for smaller problem sizes but: already used CCR's "biggest"machine

#### MPI implementation

- slower communication, setup overhead
- more processors available

suitable for larger problem sizes

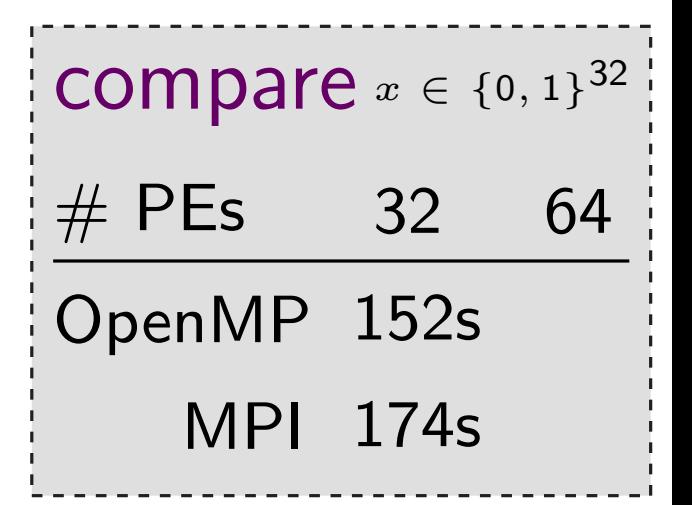

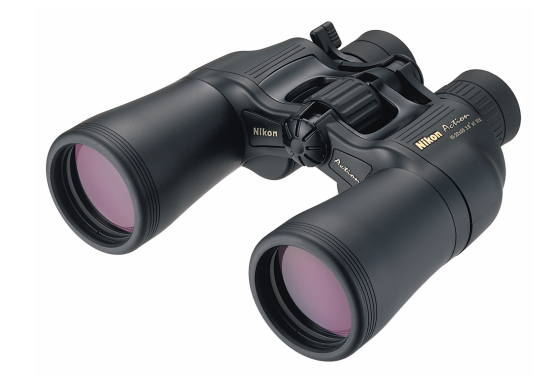

### OpenMP implementation

- linear speedup due to few communication
- suitable for smaller problem sizes but: already used CCR's "biggest"machine

#### MPI implementation

- slower communication, setup overhead
- more processors available

suitable for larger problem sizes

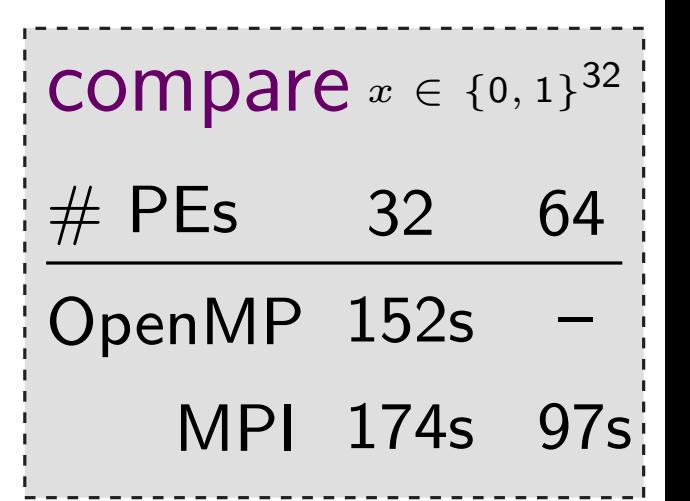

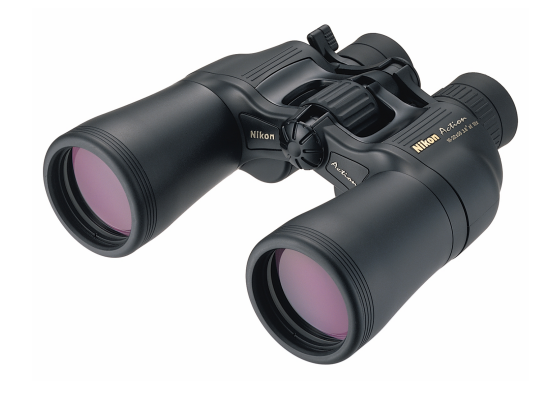

#### OpenMP implementation

- linear speedup due to few communication
- suitable for smaller problem sizes but: already used CCR's "biggest"machine

#### MPI implementation

- slower communication, setup overhead
- more processors available

suitable for larger problem sizes

## CUDA implementation

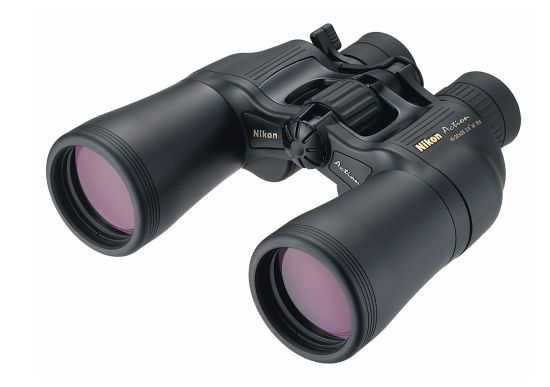

#### OpenMP implementation

- linear speedup due to few communication
- suitable for smaller problem sizes but: already used CCR's "biggest"machine

#### MPI implementation

- slower communication, setup overhead
- more processors available

suitable for larger problem sizes

#### CUDA implementation (future work)

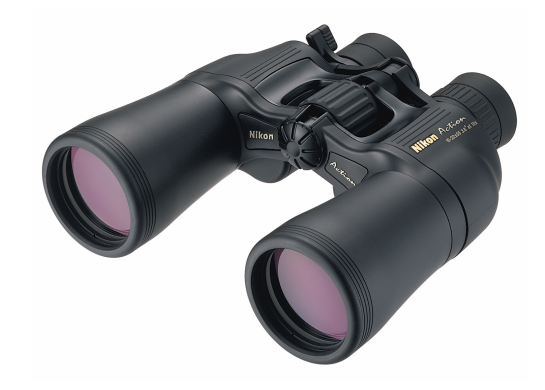

#### OpenMP implementation

- linear speedup due to few communication
- suitable for smaller problem sizes but: already used CCR's "biggest"machine

#### MPI implementation

- slower communication, setup overhead
- more processors available

suitable for larger problem sizes

#### CUDA implementation (future work)

• fast communication between processing elements

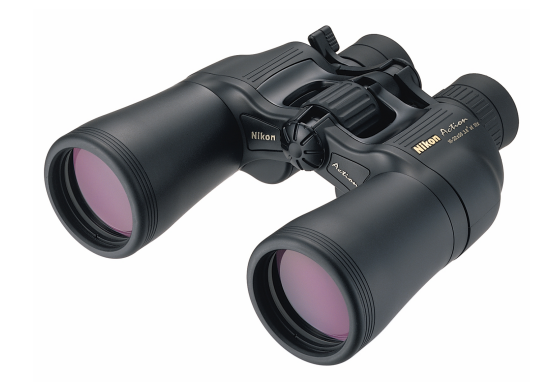

### OpenMP implementation

- linear speedup due to few communication
- suitable for smaller problem sizes but: already used CCR's "biggest" machine

#### MPI implementation

- slower communication, setup overhead
- more processors available

suitable for larger problem sizes

## CUDA implementation (future work)

- fast communication between processing elements
- very high number of processors on single nodes

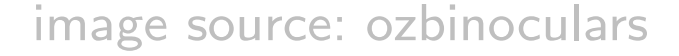

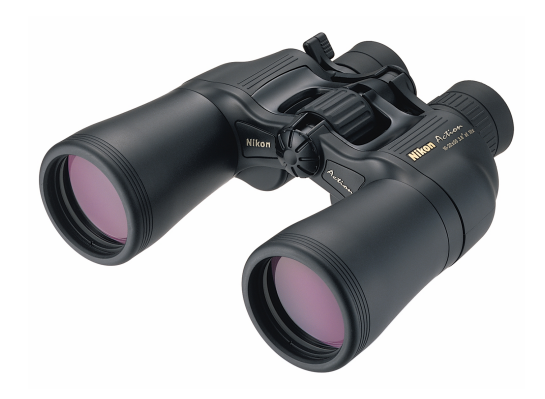

Hans Delf and Helmut Knebl. Introduction to Cryptography: Principles and Applications. Springer, 2007.

Alfred J. Menezes, Paul C. van Oorschot, Scott A. Vanstone. Handbook of Applied Cryptography. CRC Press, 1996.

Charles P. Pfleeger and Shari L. Pfleeger. Analyzing Computer Security: A Threat/Vulnerability/Countermeasure Approach Prentice Hall, 2011.